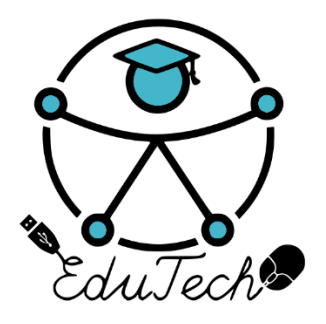

Cofinanciado por el programa Erasmus+ de la Unión Europea

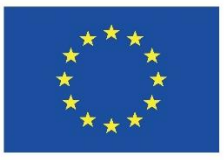

# **EduTech**

# **Asistencia tecnológica a la accesibilidad en la Educación Superior Virtual**

(609785-EPP-1-2019-1-ES-EPPKA2-CBHE-JP)

**Entregable 2.7.4**

# **SIMULADORES LABORALES**

**Versión 1.0 (Español) Fecha**

Este trabajo fue publicado con la licencia de Creative Commons Atribución-No [Comercial-Compartir](https://creativecommons.org/licenses/by-nc-sa/4.0/deed.es) Igual 4.0 [Licencia Internacional](https://creativecommons.org/licenses/by-nc-sa/4.0/deed.es)

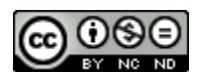

# **HOJA DE APROBACIÓN**

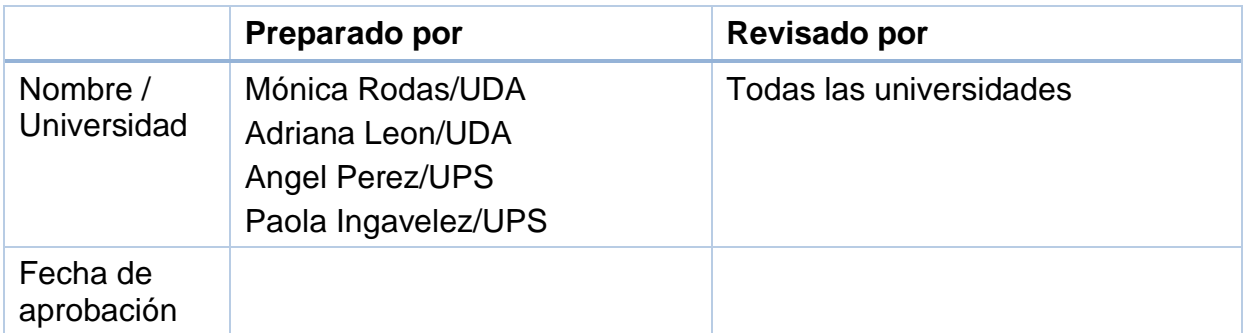

# **HOJA DE CONTROL DE CAMBIOS**

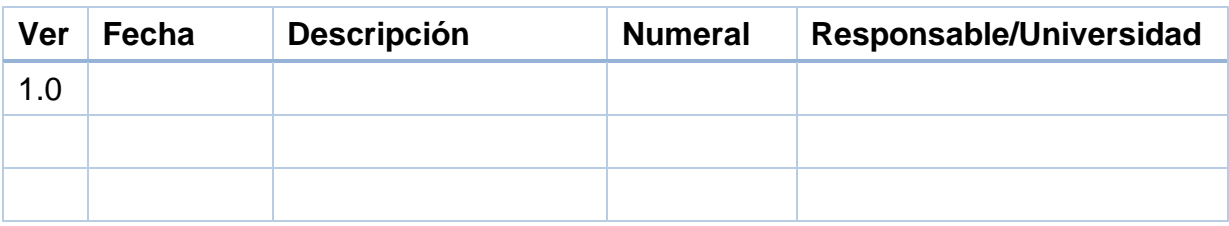

Antes de usar este documento revise el listado de documentos y verifique que ésta es la última versión EDUTECH-Plantilla, V.1.1.

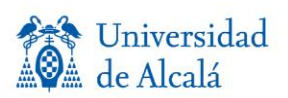

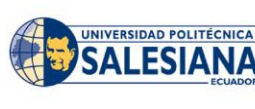

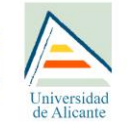

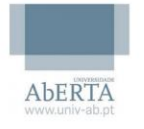

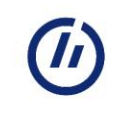

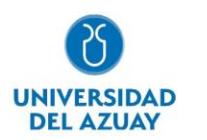

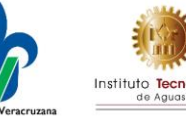

# <span id="page-2-0"></span>**RESUMEN**

Para que los estudiantes con discapacidad puedan desarrollar competencias que les permitan incorporarse con mayor eficiencia en el ámbito laboral es necesario conocer de cerca la realidad laboral por esta razón se desarrollo una investigación sobre casos laborales reales que permitan crear un aprendizaje y dominio de las destrezas que demanda en mundo laboral.

En este caso se consideró los resultados del diagnóstico sobre necesidades de desarrollo de competencias genéricas para la inserción laboral de personas con discapacidad, que permitió determinar el listado de destrezas y sus comportamientos observables con las que se requiere contar varios sectores económicos del Ecuador y México.

A fin de cumplir con estos objetivos, se conjugará elementos, teorías y herramientas de la psicología organizacional, la inclusión, la educación y las TICs y los sistemas inteligentes (sistemas expertos, aprendizaje de máquina y reconocimiento de patrones). Con ello, será capaz de desarrollar modelos de conocimiento que permitan generar novedosas herramientas para la creación de simuladores de competencias laborales.

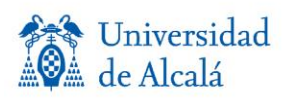

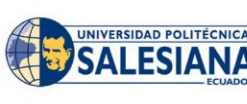

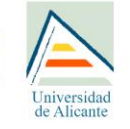

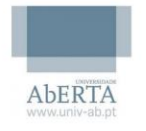

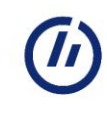

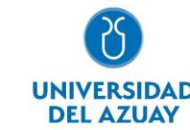

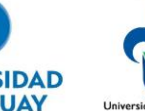

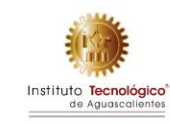

# **Tabla de Contenidos**

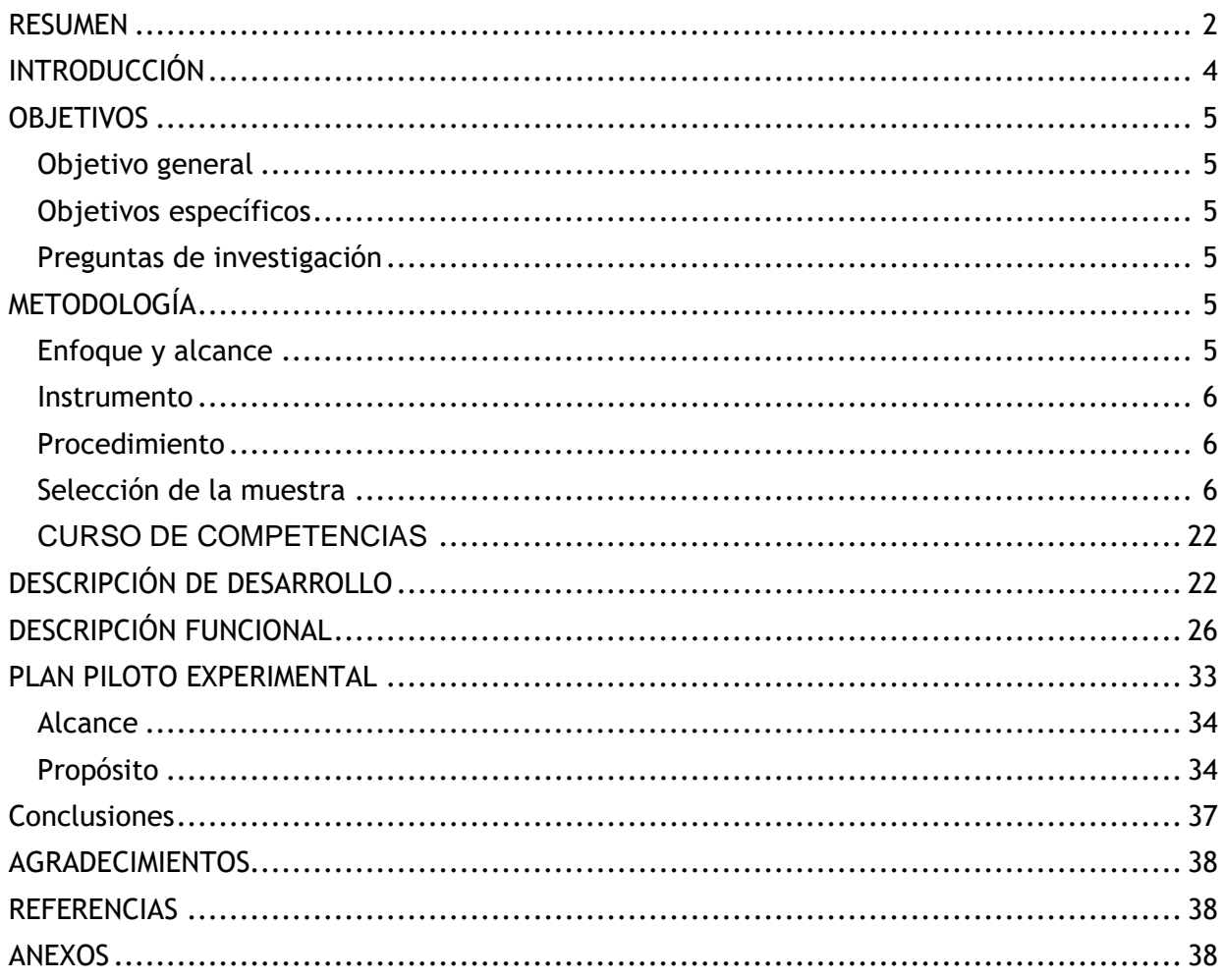

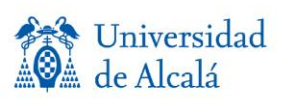

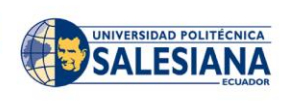

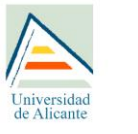

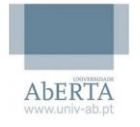

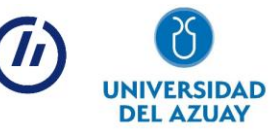

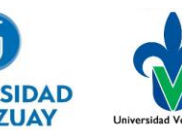

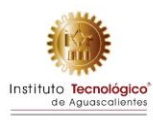

# <span id="page-4-0"></span>**INTRODUCCIÓN**

Para determinar los ejercicios que serán el insumo de los simuladores laborales se tomó como base los resultados del diagnóstico sobre necesidades de desarrollo de competencias genéricas para la inclusión laboral de personas con discapacidad; en este sentido, los resultados reflejaron la necesidad de fortalecer las competencias vinculadas al ejercicio profesional que deben ser desarrolladas en la formación de tercer nivel académico.

Según Pallisera (2011) "la inclusión laboral es la dificultad real que experimentan las personas con discapacidad para encontrar un puesto de trabajo en el mercado ordinario" (p. 5).

La importancia que merece para que la persona con discapacidad crezca laboral y personalmente y se desarrolle en un espacio donde pueda explotar sus talentos; el trabajo es un medio de realización personal y el esfuerzo de otros puede motivar al resto a dar lo mejor de sí. Olivero F. (2019)

La definición establecida por el diccionario de la Real Academia de la Lengua Española, que señala "la competencia hace referencia a incumbencia, pericia, aptitud, idoneidad (competente)".

Dentro del ámbito educativo y laboral se podría definir a la competencia como la suma de conocimientos, habilidades y actitudes necesarias para un correcto desempeño en un contexto dado.

Trujillo (2014) analiza los conceptos de competencia laboral propuestos por (Ducci, 1997; Gonzci, 1996 y Vargas, 2004) y llega a la siguiente conclusión:

La competencia laboral refiere al efectivo desempeño de un determinado trabajo a través de poner en juego diferentes habilidades para dar soluciones originales a través de procesos donde los sujetos hagan uso de procesos creativos combinado conocimiento, experiencia, actitudes, valores y el contexto; situación que prioriza el razonamiento sistémico, ante el memorístico y mecánico (p.311).

La competencia es una característica subyacente en una persona, que está causalmente relacionada con una actuación exitosa en un puesto de trabajo (Boyatzis, 1982).

Las competencias son importantes porque implica no sólo atender a rasgos psicológicos de las personas, sino a comportamientos observables que son consecuencia de un conjunto de motivaciones, rasgos de personalidad, actitudes, valores, conocimientos, aptitudes y habilidades, y visión de la efectividad laboral se analiza desde un contexto sistémico. (Mitrani y otros, 1992).

La metodología involucra a tres momentos de la investigación:

a) Identificar las competencias transversales que deben ser desarrolladas.

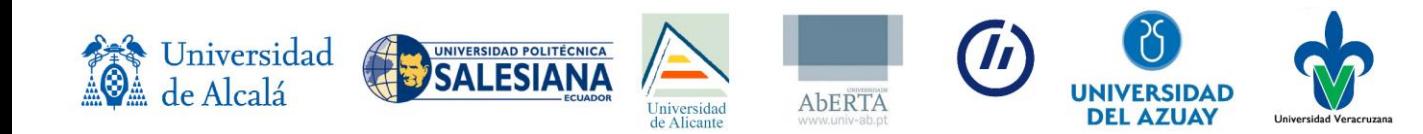

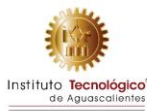

- b) Diseño de la entrevista y grupo focal aplicado a los responsables de la gestión de talento humano.
- c) Taller de validación y adaptación del ejercitario a cada una de las discapacidades visual, auditiva, física e intelectual.
- d) TIC

# <span id="page-5-1"></span><span id="page-5-0"></span>**OBJETIVOS Objetivo general**

Diseñar, desarrollar y evaluar simuladores laborales para el desarrollo de competencias.

# <span id="page-5-2"></span>**Objetivos específicos**

- a. Diseñar y aplicar dos técnicas investigativas para el levantamiento de información en diversos sectores económicos y áreas de las organizaciones.
- b. Describir los casos laborales y adaptar a las cuatro discapacidades visual, auditiva, física e intelectual.
- c. Diseñar y desarrollar un conjunto de simuladores laborales (software y hardware) para construir un laboratorio de simulación laboral para personas con discapacidad.

# <span id="page-5-3"></span>**Preguntas de investigación**

En respuesta a los objetivos señalados, se formulan las siguientes preguntas de investigación:

¿Qué instrumento se ajusta a la descripción de los ejercicios laborales para desarrollar las competencias para la inserción laboral de personas con discapacidad? Para responder a esta pregunta se analizaron estudios previos relevantes sobre instrumentos de medición de competencias genéricas en estudiantes de educación superior, tanto a nivel latinoamericano.

### <span id="page-5-5"></span><span id="page-5-4"></span>**METODOLOGÍA Enfoque y alcance**

El presente estudio es una investigación con un enfoque cualitativo el cual permitirá expandir el conocimiento, generalizar y recolectar datos de manera más abierta, enfocándose en comprender los fenómenos, explorándolos desde la perspectiva de los participantes. Tiene un alcance de tipo descriptivo-empírico, en donde se recolecto información de manera conjunta sobre los conceptos o las variables abordadas. (Hernández et. al., 2014)

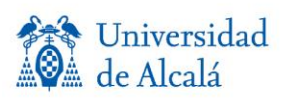

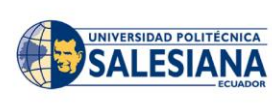

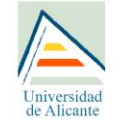

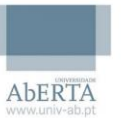

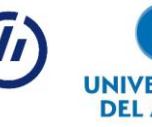

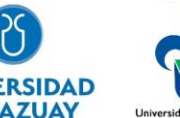

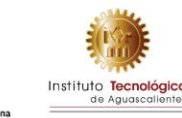

### <span id="page-6-0"></span>**Instrumento**

El instrumento de evaluación propuesta será la entrevista semi-estructurada, en donde se realizarán preguntas y se tendrá la libertad de introducir preguntas adicionales para poder precisar y obtener más información. En donde las preguntas son abiertas y neutrales, ya que pretendemos obtener perspectivas, experiencias y opiniones detalladas de los participantes. (Hernández et. al., 2014)

La aplicación se realizará con los responsables del talento humano, coordinadores de las diferentes áreas de la organización, para de esta manera identificar casos de éxito o de fracaso, en relación con indicadores de conducta de las competencias laborales. Una vez terminadas las entrevistas semi-estructuradas, la información será evaluada y se procederá al levantamiento de ejercitarios de casos laborales.

### <span id="page-6-1"></span>**Procedimiento**

Como punto de partida se tomaron los resultados del diagnóstico sobre necesidades de desarrollo de competencias genéricas para la inclusión laboral de personas con discapacidad; luego se describió el diccionario de competencias y comportamientos observables incluyendo 3 grados de dificultad (grado 1 bajo, grado 2 medio y grado 3 dominio)

En cuanto al instrumento utilizado fue la entrevista para la extracción de información, considerando factores como el poder profundizar en la temática y poder entender a fondo respuestas que fueron proporcionadas por las personas entrevistadas. Por consiguiente, se procedió a realizar una reunión con las responsables del área de talento humano de varias organizaciones y sectores económicos (salud, alimentación, comercial, industria, banca, coopetrativas) en donde se le planteo el objetivo de la investigación y cuáles son sus propósitos. Posteriormente, se procedió a la elaboración de las preguntas a ser utilizadas en la entrevista y se realizaron entrevistas semi-estructuradas y luego se seleccionó al personal para que asistan a las entrevistas.

A partir de estas se obtuvieron diferentes casos para las competencias de los cuales se procedió a la elaboración de los ejercitarios laborales, estás constan con niveles de dificultad, mismos que fueron presentados y posteriormente estas fueron evaluadas y requirieron algunos cambios en ciertos ejercicios para que los mismos se acoplen al objetivo del proyecto. Luego los ejercitarios fueron adaptados a personas con discapacidad, para que de esta manera puedan cumplir con el objetivo del proyecto.

# <span id="page-6-2"></span>**Selección de la muestra**

### **Muestra**

Se aplicó una muestra a conveniencia, hasta conseguir información que se ajuste y adapte a las personas con discapacidad y realidad virtual

### **Estructura de ejercitario**

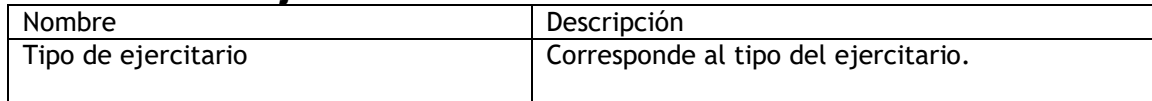

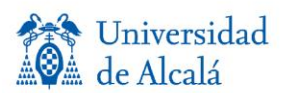

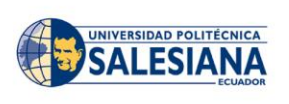

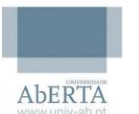

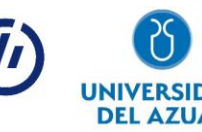

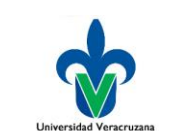

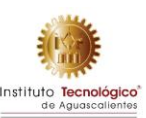

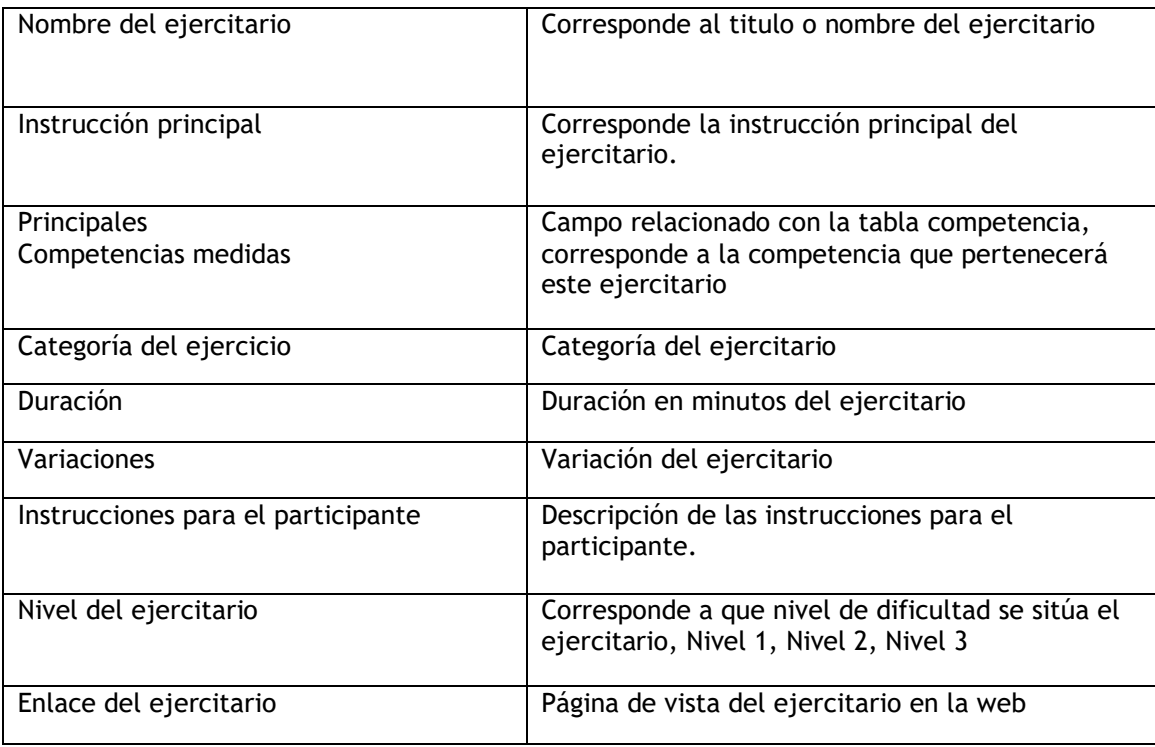

### **Resultados**

En esta sección se describe un ejercitario completo de una competencia.

EJERCICIO TIPO 1: SELECCION

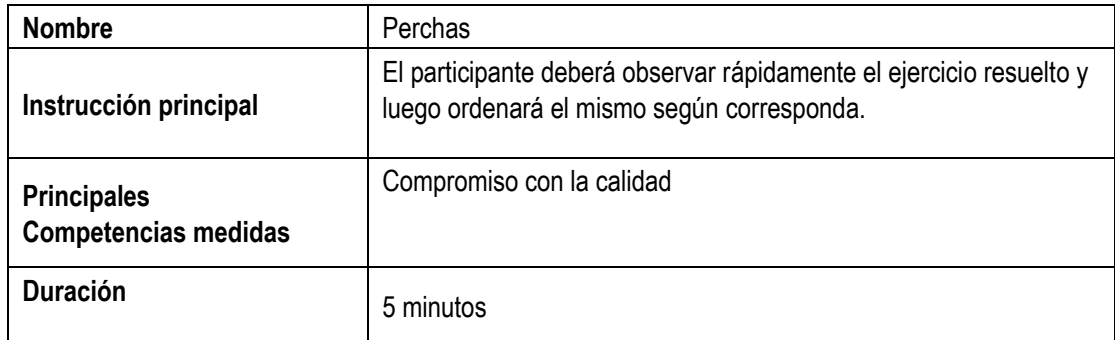

Usted es Perchero del supermercado XY; A continuación, se enumeran las actividades relacionadas con el proceso de armar una percha de Higiene y Limpieza, por favor observe detenidamente el proceso guiándose en las imágenes.

#### **Ejercicio ordenado correctamente:**

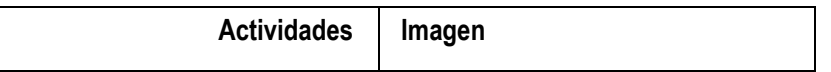

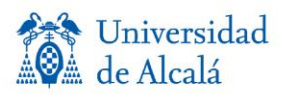

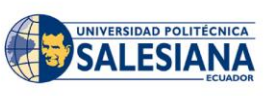

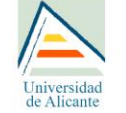

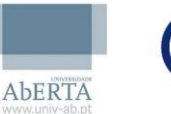

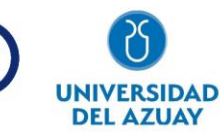

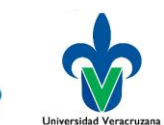

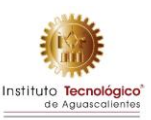

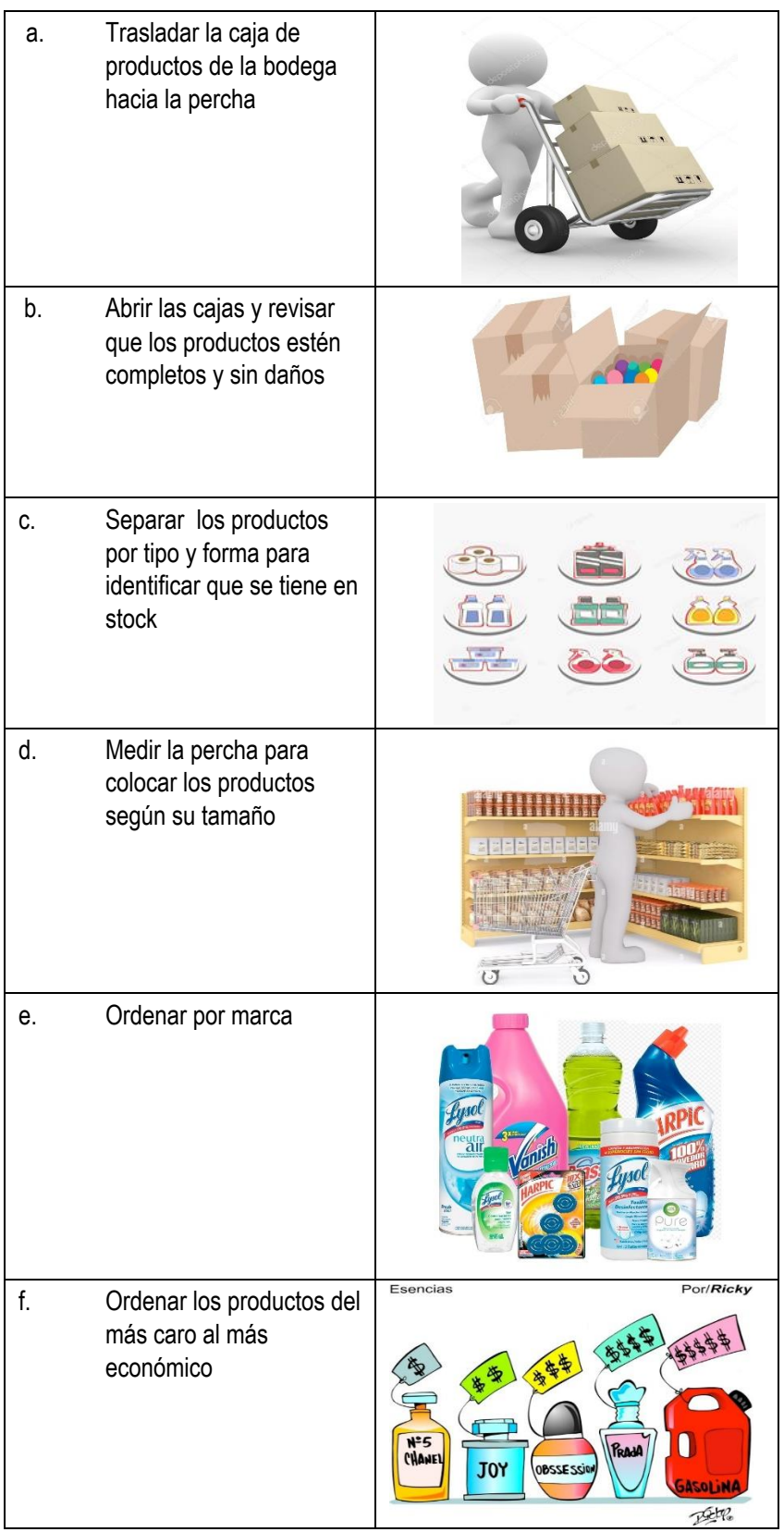

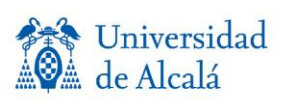

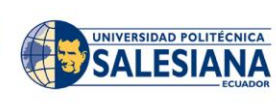

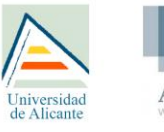

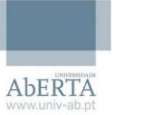

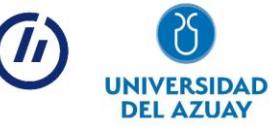

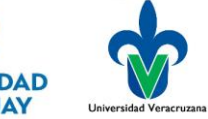

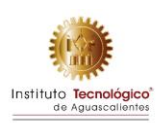

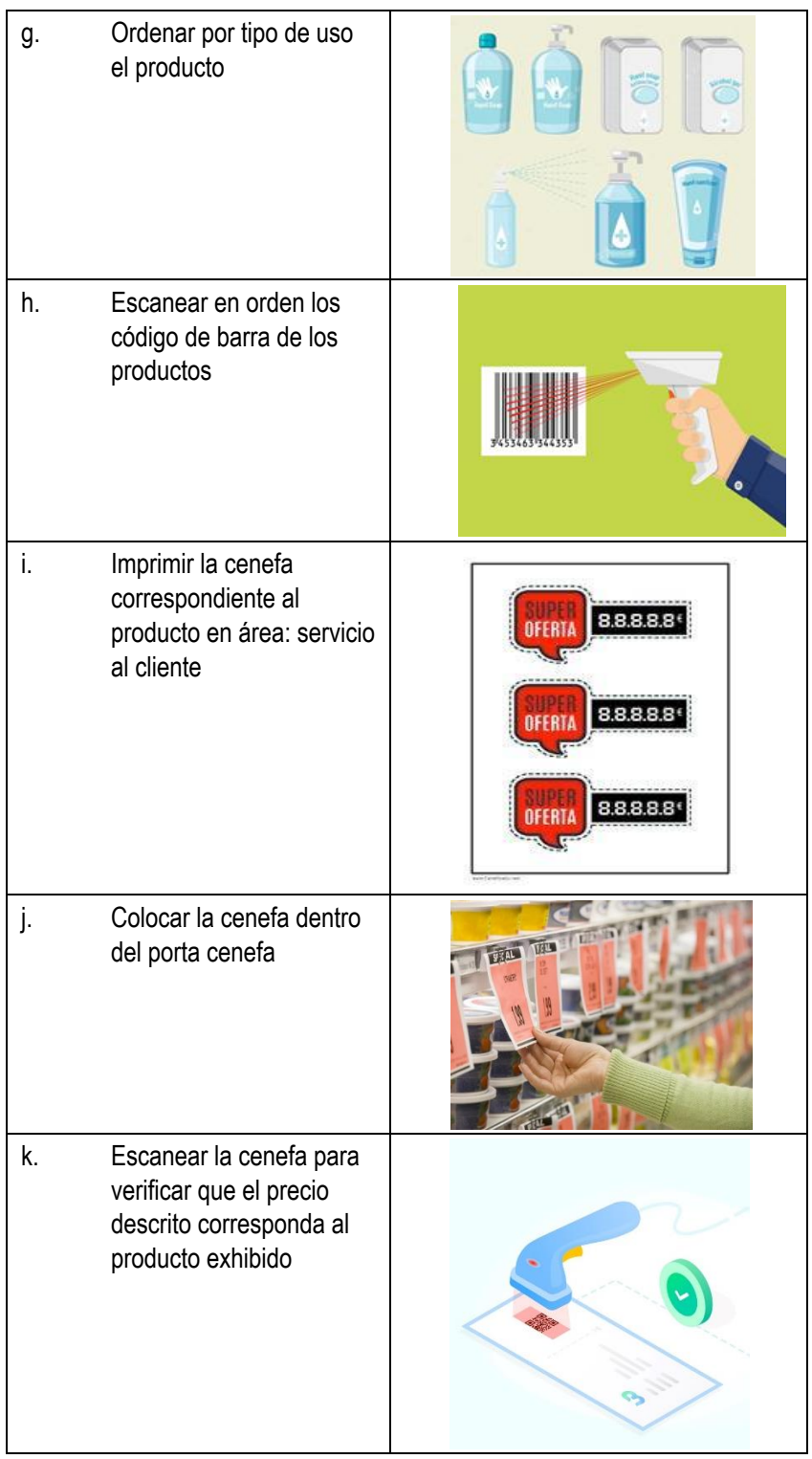

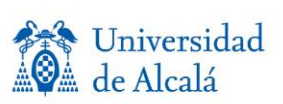

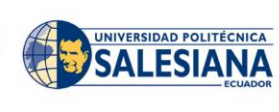

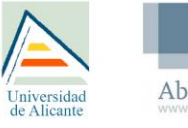

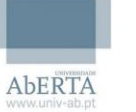

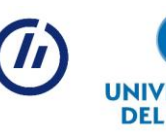

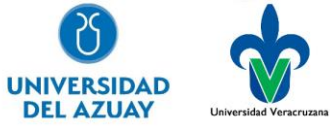

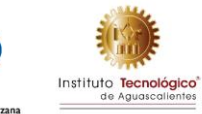

#### **Ejercicio a ser ordenado:**

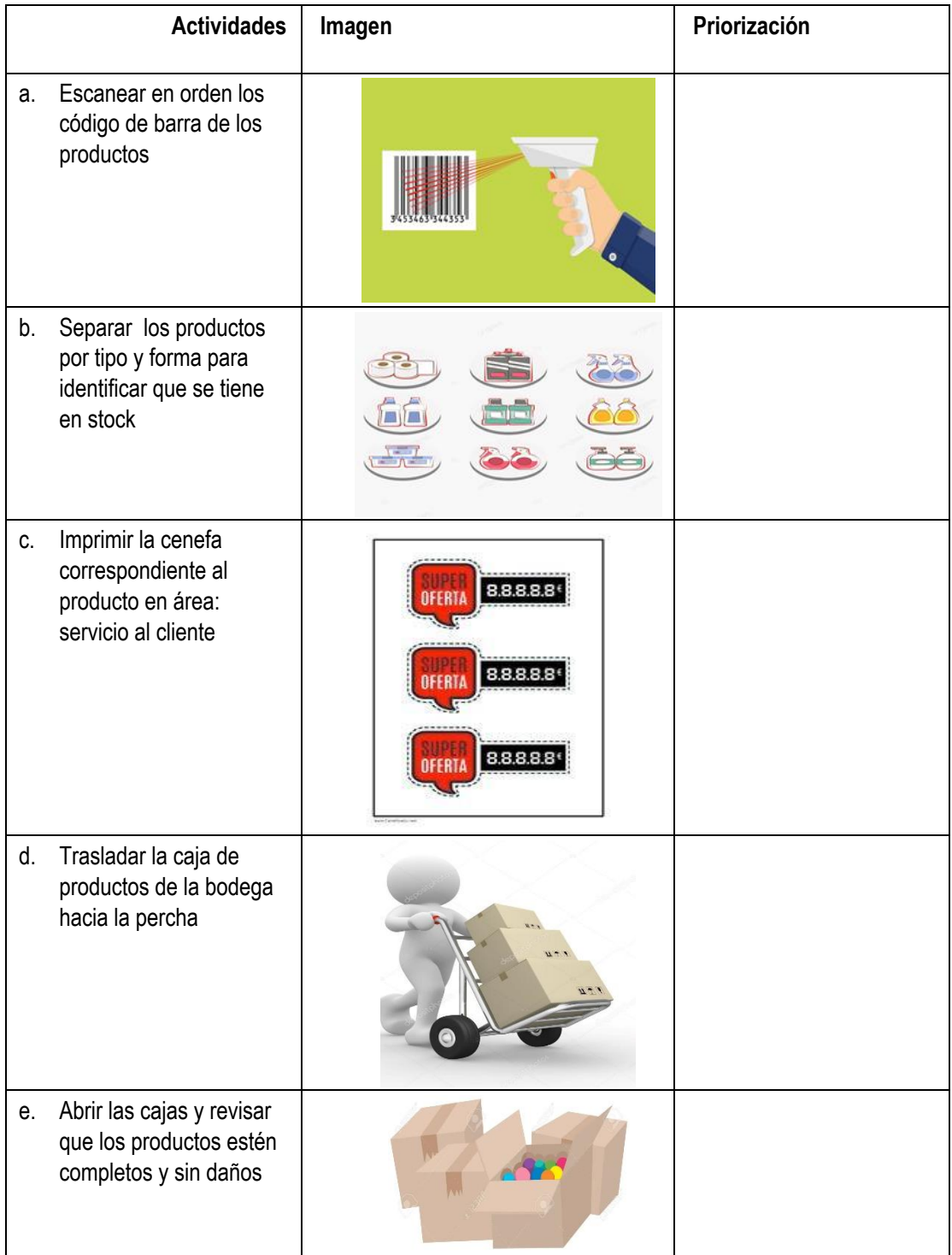

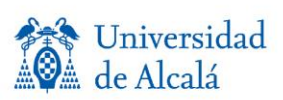

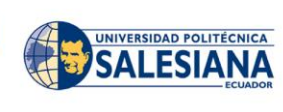

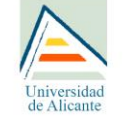

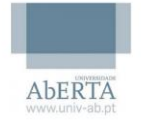

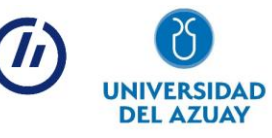

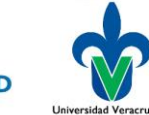

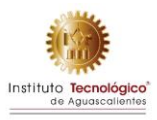

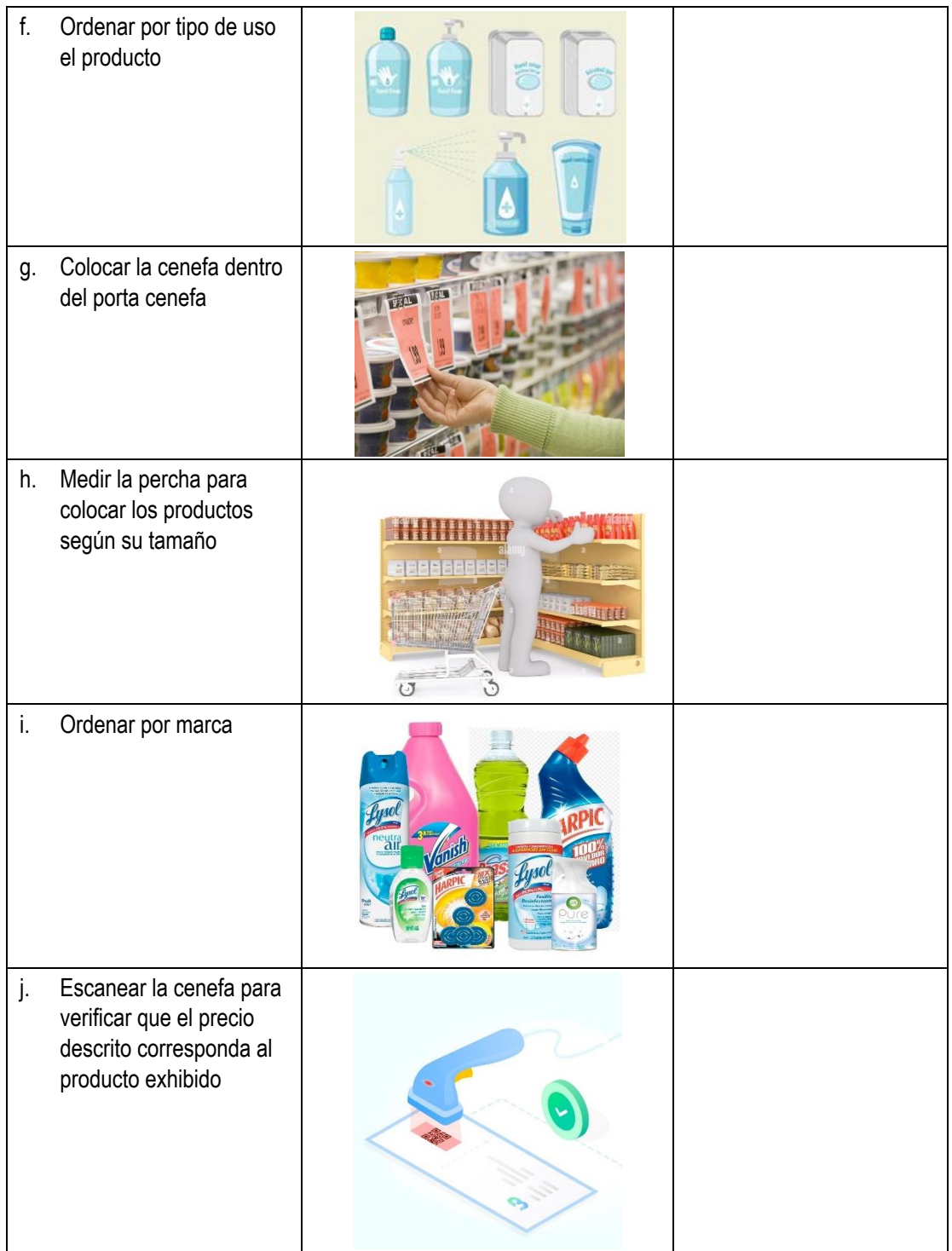

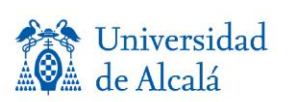

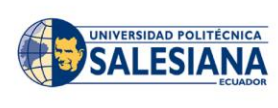

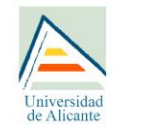

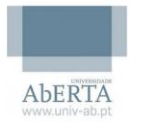

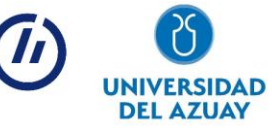

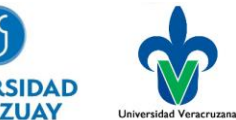

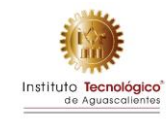

k. Ordenar los productos del más caro al más económico

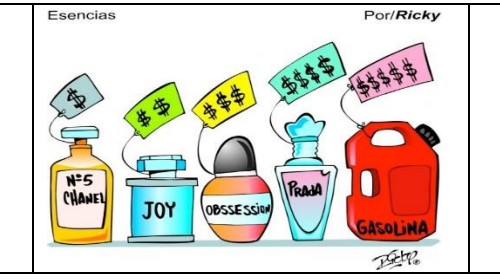

#### Rúbrica de calificación

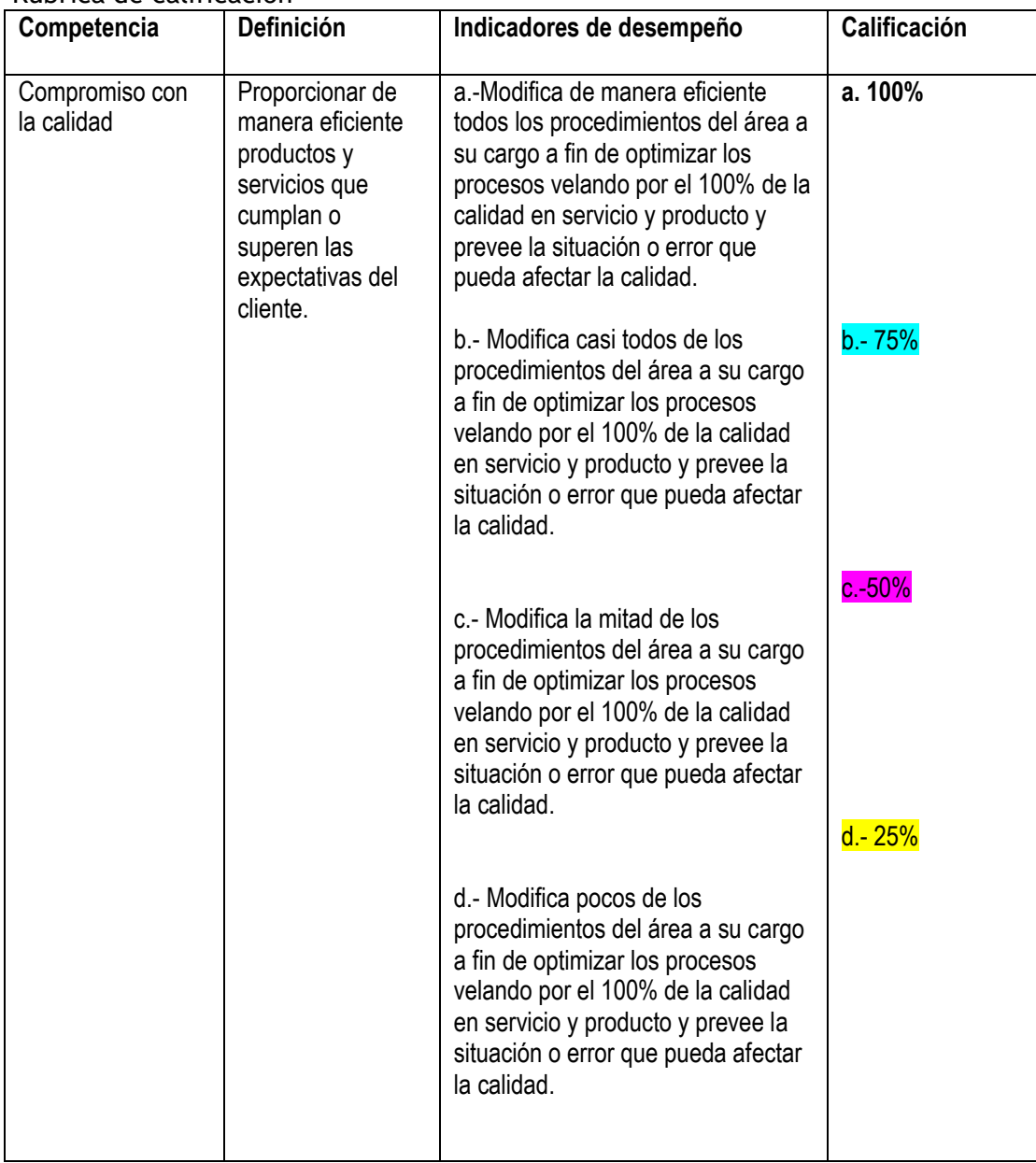

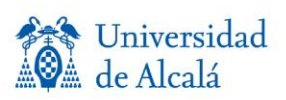

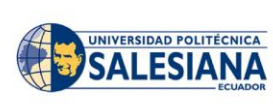

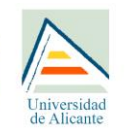

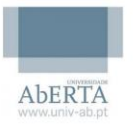

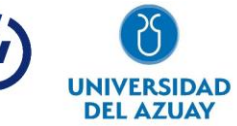

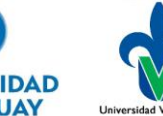

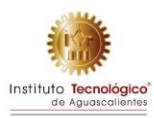

#### EJERCICIO TIPO 2: SELECCION

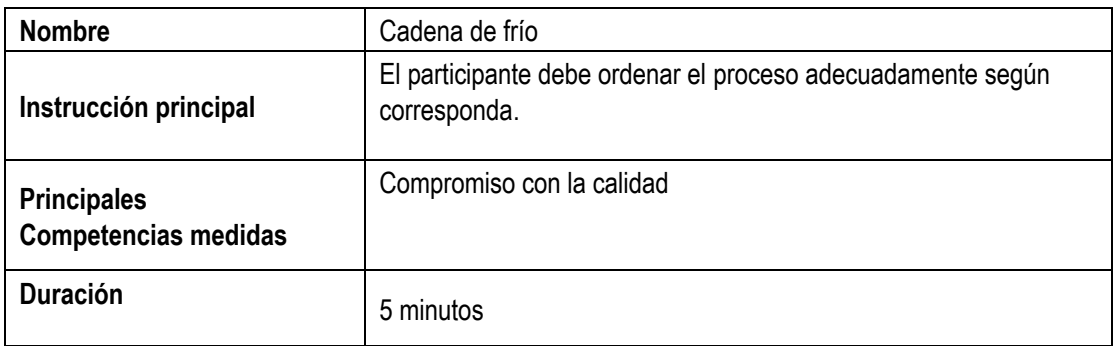

Un supermercado recibió una queja de un cliente importante por la compra de cartones de leche en mal estado, se ha roto la cadena de frío debido al descuido de un encargado por no seguir los pasos correspondientes para cumplir con los estándares de calidad necesarios. Para evitar que esto suceda de nuevo, ordene adecuadamente los pasos a seguir para evitar que se rompa la cadena de frío:

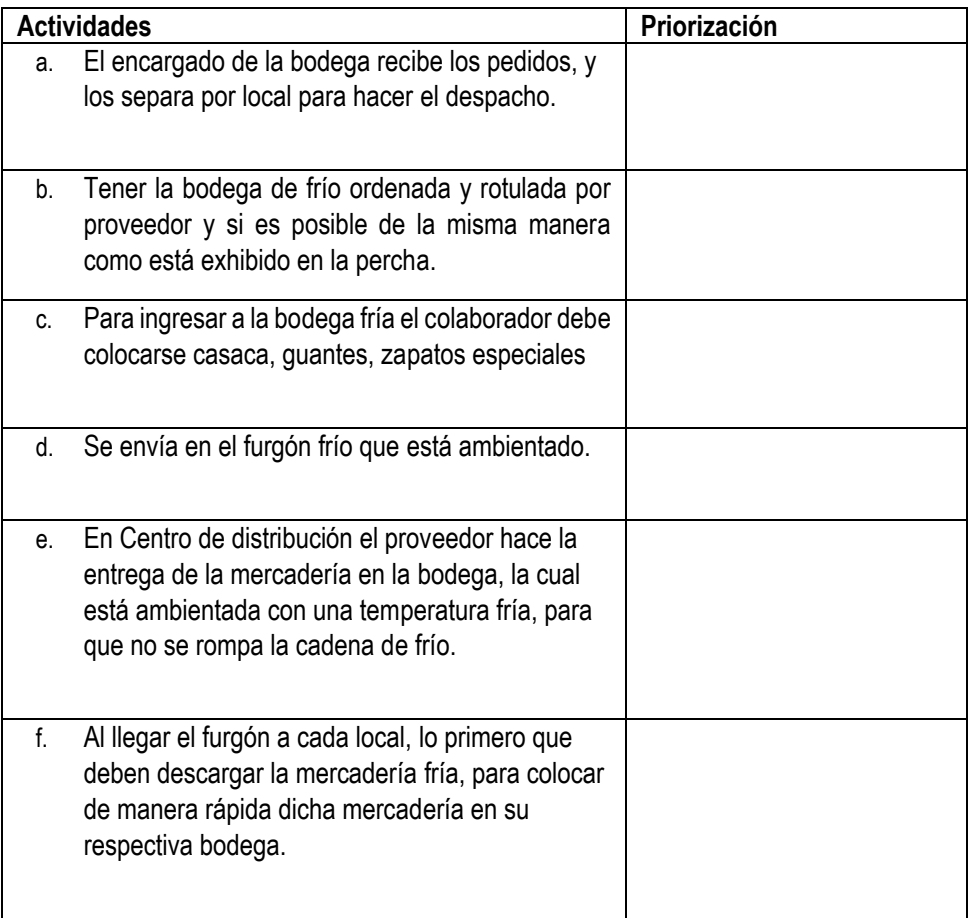

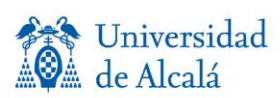

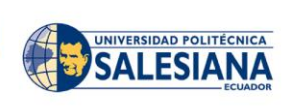

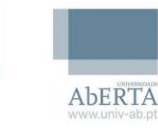

Universidad

de Alica

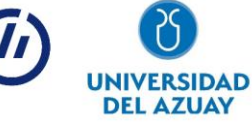

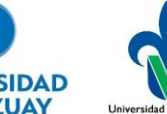

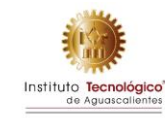

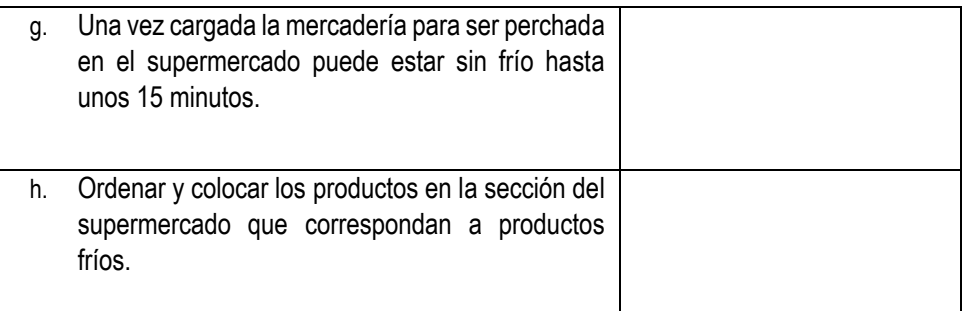

#### **Ejercicio ordenado correctamente:**

1. En Centro de distribución el proveedor hace la entrega de la mercadería en la bodega, la cual está ambientada con una temperatura fría, para que no se rompa la cadena de frío.

2.El encargado de la bodega recibe los pedidos de cada local, y los separa por local para hacer el despacho.

3. Se envía en el furgón frío que está ambientado.

4. Al llegar el furgón a cada local, lo primero que deben descargar es el furgón frío, para colocar de manera rápida dicha mercadería en su respectiva bodega.

5. Tener la bodega de frío ordenada y rotulada por proveedor y si es posible como está en la percha exhibido

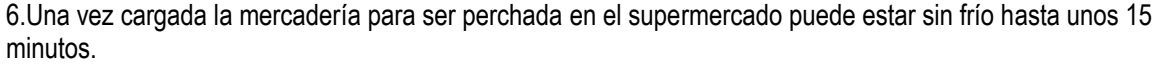

7. Para ingresar a la bodega fría el colaborador debe colocarse casaca, guantes, zapatos especiales

8. Ordenar y colocar los productos en la sección del supermercado que correspondan a productos fríos.

Retroalimentación: Si se descarga la mercadería del furgón frío y la persona encargada de colocar en las perchas los productos se olvida, realiza otras actividades o se distrae y se pasa de los 15 minutos determinados se rompe la cadena de frío, lo que hace que los productos se dañen y los clientes reclamen por productos en mal estado.

#### Rúbrica de calificación

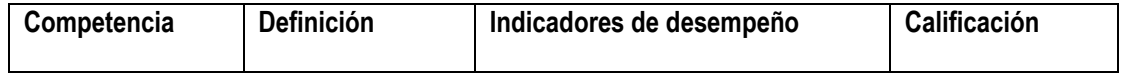

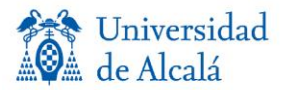

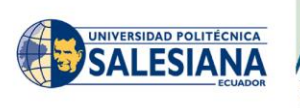

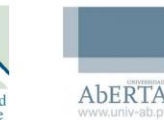

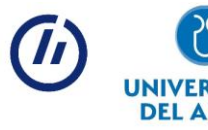

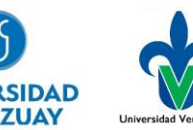

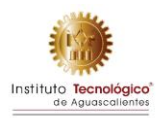

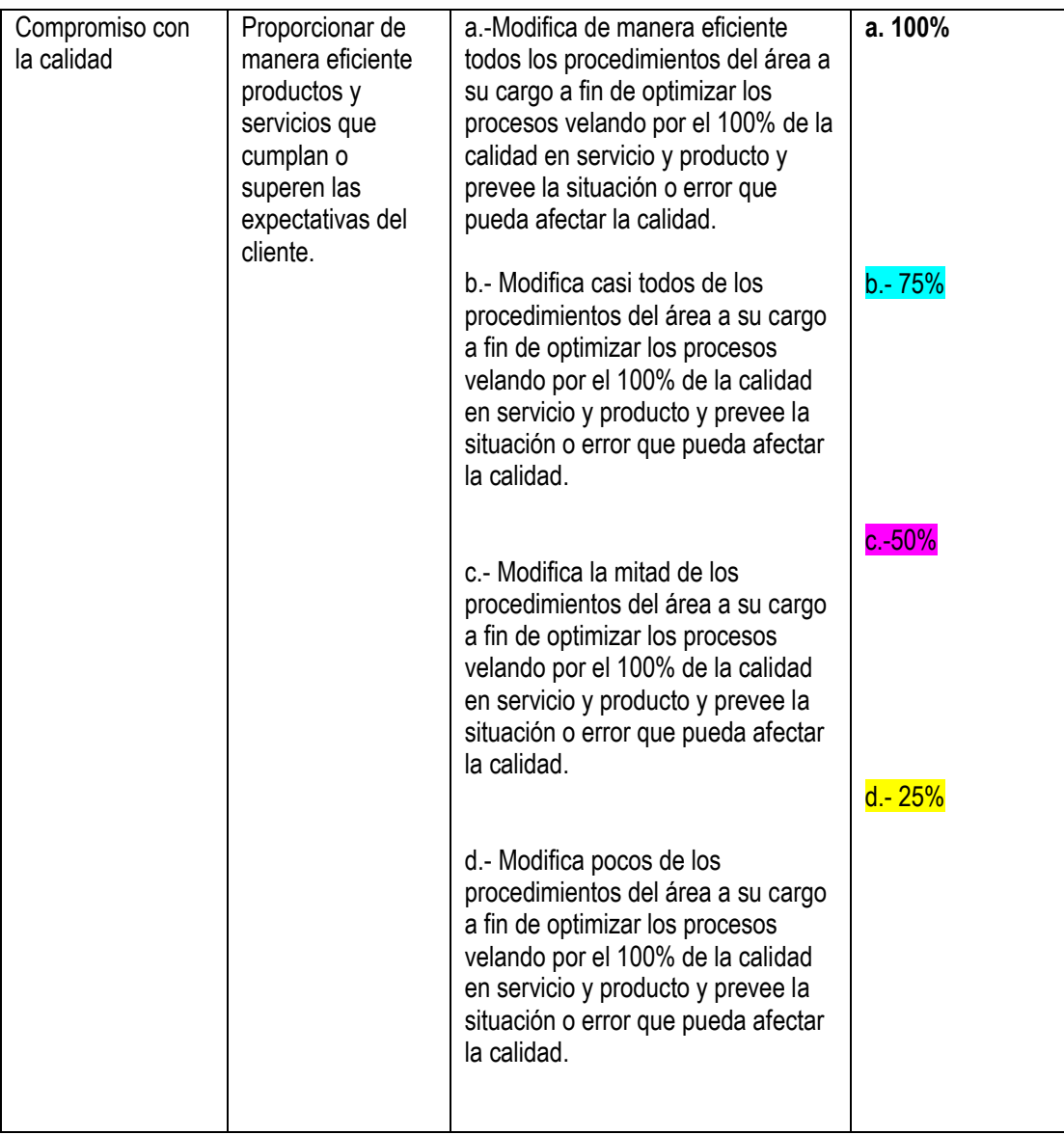

#### EJERCICIO 3 TIPO: SELECCION

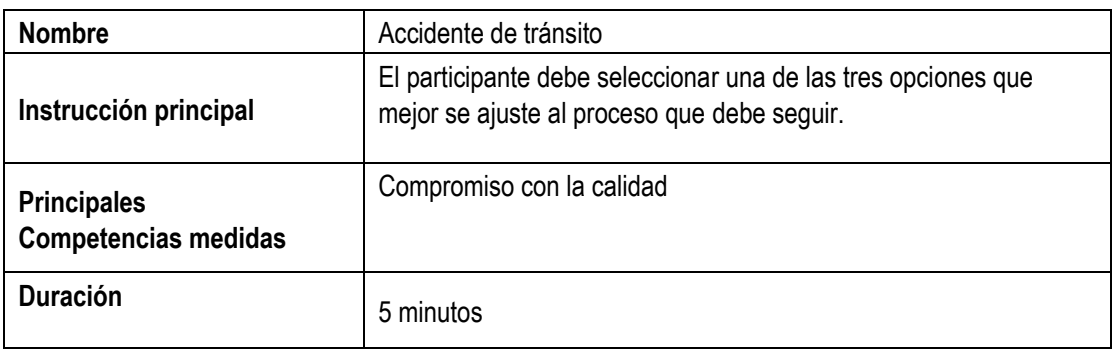

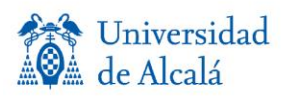

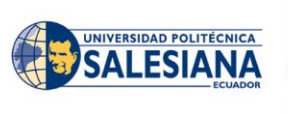

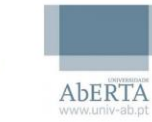

Universidad<br>de Alicante

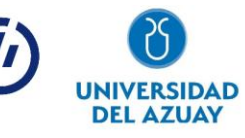

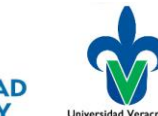

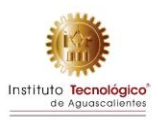

Un empacador de un destacado supermercado sufrió un accidente de tránsito camino a su lugar de trabajo.

Éste es considerado un Accidente "in itinere": aquel que sufre el trabajador/a al ir al trabajo o al volver de éste. No existe una limitación horaria (Art. 115.2d LGSS). Hay 3 elementos que se requieren en un accidente in itínere:

- 1. Que ocurra en el camino de ida o vuelta.
- 2. Que no se produzcan interrupciones entre el trabajo y el accidente.
- 3. Que se emplee el itinerario habitual.

Analice detenidamente las opciones que detallan los pasos a seguir para resolver el problema y escoga una.

 $\Box$  OPCIÓN A

- − El/La colaboradora informa a su jefe directo sobre el accidente que sufrió de camino al trabajo.
- − El jefe debe ingresar en su página corporativa todos los datos detallados del accidente ocurrido.
- − El jefe responsable del colaborador envía un correo al departamento de talento humano con los datos del accidente
- − El departamento de Talento Humano solicita al jefe una ficha con toda la descripción detallada del accidente, si el colaborador fue atendido en el IESS o en otro hospital, si tiene o no reposo, si requiere o no cirugía y se le solicita la matrícula del vehículo.
- − El departamento de Talento Humano registra en la página del IEES el accidente en el transcurso de 10 días.
- − El jefe le informa al colaborador que el IEES agenda una cita con un médico después de unos días de haber sufrido el accidente para ver si está bien.
- − IESS envía un correo a Talento Humano comunicando si con la evaluación médica del colaborador se cierra o sigue en resolución el caso.

OPCIÓN B

- − El/La colaboradora informa a talento humano sobre el accidente que sufrió de camino al trabajo.
- − El jefe debe ingresar en su pagina corporativa todos los datos detallados del accidente ocurrido.
- − El jefe responsable del colaborador envía un correo al hospital con los datos del accidente.
- − El departamento de Talento Humano solicita al jefe una ficha con toda la descripción detallada del accidente, si el colaborador fue atendido en el IESS o en otro hospital, si tiene o no reposo, si requiere o no cirugía.
- − El colaborador que sufrió el accidente registra en la página del IEES el accidente en el transcurso de 10 días.
- − El jefe le informa al colaborador que el IEES agenda una cita con un médico después de unos días de haber sufrido el accidente para ver si está bien.

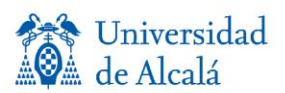

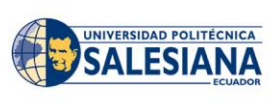

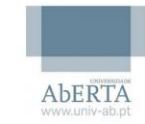

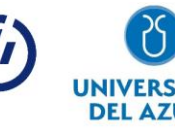

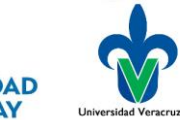

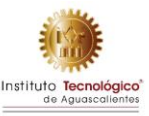

− IESS envía un correo a Talento Humano comunicando si con la evaluación médica del colaborador se cierra o sigue en resolución el caso.

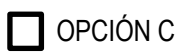

- − El/La colaboradora informa a su jefe directo sobre el accidente que sufrió de camino a dejar a su hijo en la escuela.
- − El jefe debe ingresar en su pagina corporativa todos los datos detallados del accidente ocurrido.
- − El jefe responsable del colaborador envía un correo al departamento de talento humano con los datos del accidente.
- − El departamento de Talento Humano solicita al jefe una ficha con toda la descripción detallada del accidente, si el colaborador fue atendido en el IESS o en otro hospital, si tiene o no reposo, si requiere o no cirugía y se le solicita la matrícula del vehículo.
- − El departamento de Talento Humano registra en la página del IEES el accidente en el transcurso de 10 días.
- − El jefe le informa al colaborador que el IEES agenda una cita con un médico después de unos días de haber sufrido el accidente para ver si está bien.
- − IESS envía un correo a Talento Humano comunicando si con la evaluación médica del colaborador se cierra o sigue en resolución el caso.

#### **Respuesta Correcta:**

#### OPCIÓN A

- − El/La colaboradora informa a su jefe directo sobre el accidente que sufrió de camino al trabajo.
- − El jefe debe ingresar en su página corporativa todos los datos detallados del accidente ocurrido.
- − El jefe responsable del colaborador envía un correo al departamento de talento humano con los datos del accidente
- − El departamento de Talento Humano solicita al jefe una ficha con toda la descripción detallada del accidente, si el colaborador fue atendido en el IESS o en otro hospital, si tiene o no reposo, si requiere o no cirugía y se le solicita la matrícula del vehículo.
- − El departamento de Talento Humano registra en la página del IEES el accidente en el transcurso de 10 días.
- − El jefe le informa al colaborador que el IEES agenda una cita con un médico después de unos días de haber sufrido el accidente para ver si está bien.
- − IESS envía un correo a Talento Humano comunicando si con la evaluación médica del colaborador se cierra o sigue en resolución el caso.

**Retroalimentación:** Según el artículo mencionado, es considerado un Accidente "in itinere": aquel que sufre el trabajador/a al ir al trabajo o al volver de éste, si el trabajador de desvía de este trayecto y se dirige a otro lugar que no sea el trabajo o su casa no cuenta como accidente laboral

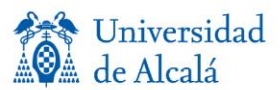

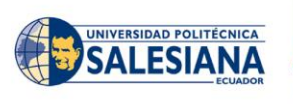

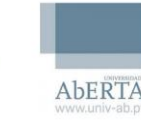

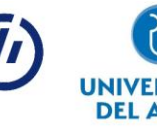

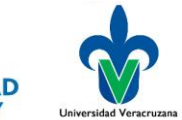

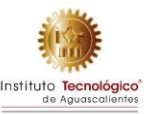

y no existiría ningún proceso/trámite, además es primordial que la primera persona en enterarse del accidente sufrido sea el jefe directo, porque es la persona que debe encargarse de juntar todos los datos del accidente para posterior a ello proporcionar toda la información a Talento Humano para que se encargue de realizar todos los trámites con el IESS.

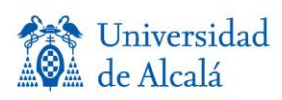

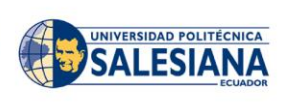

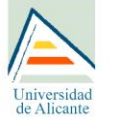

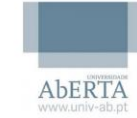

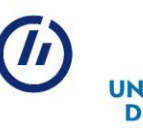

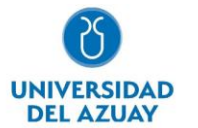

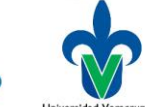

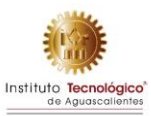

#### Rúbrica de calificación

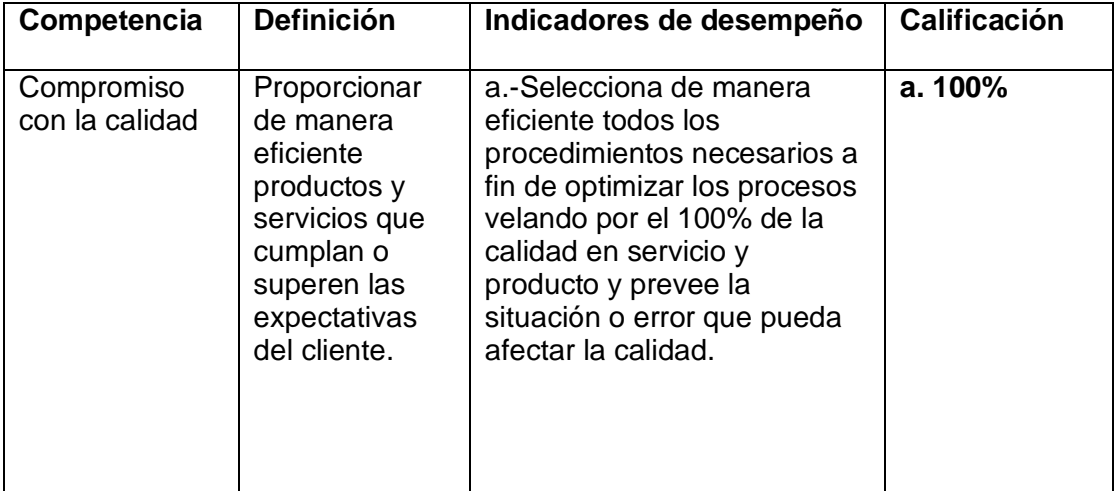

#### EJERCICIO 4 TIPO: SELECCION

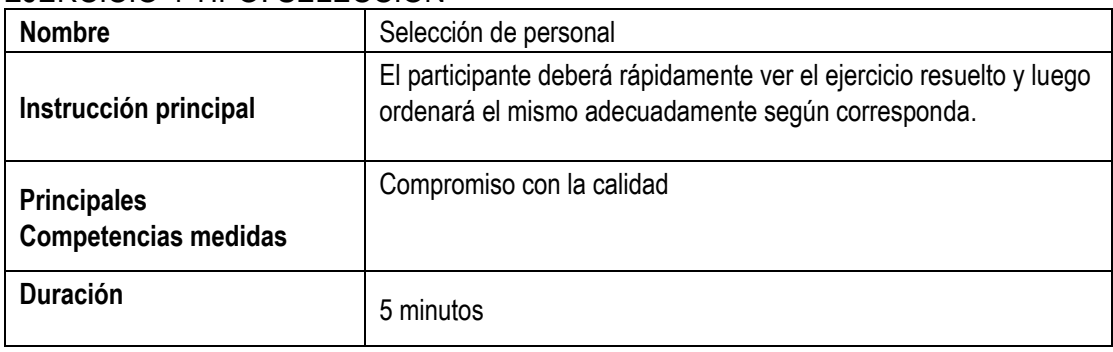

El presente ejercicio está vinculado a un proceso de selección efectivo. A continuación, usted encontrará pasos desordenados del proceso indicado, lea cada uno de los pasos y priorice según su criterio:

#### **Ejercicio Ordenado Correctamente:**

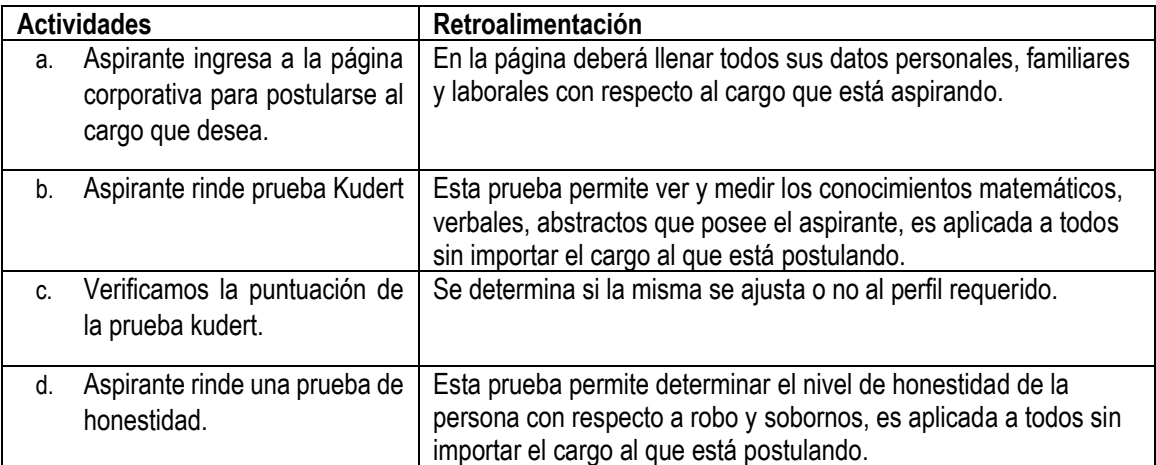

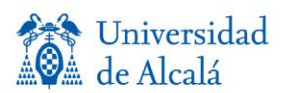

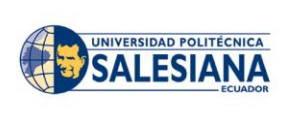

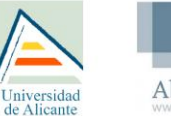

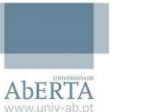

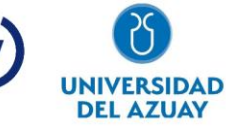

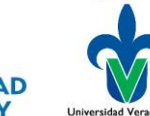

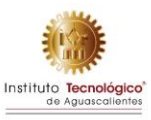

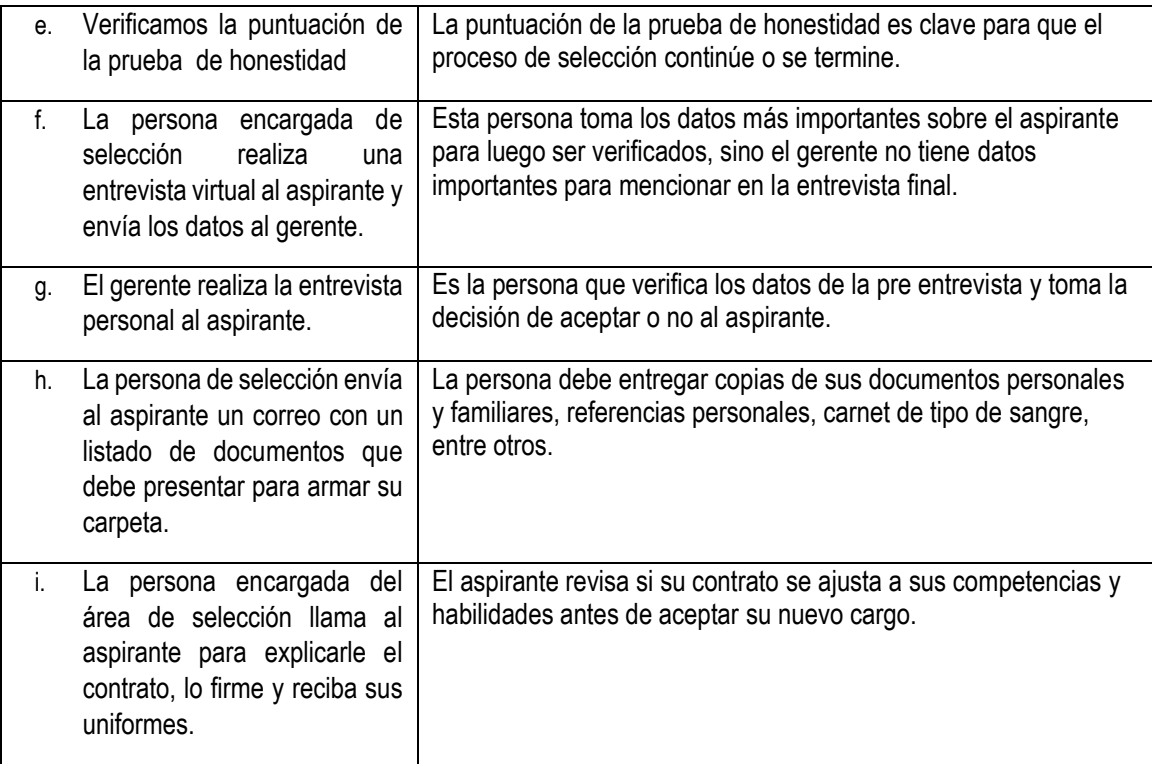

#### **Ejercicio a ser ordenado:**

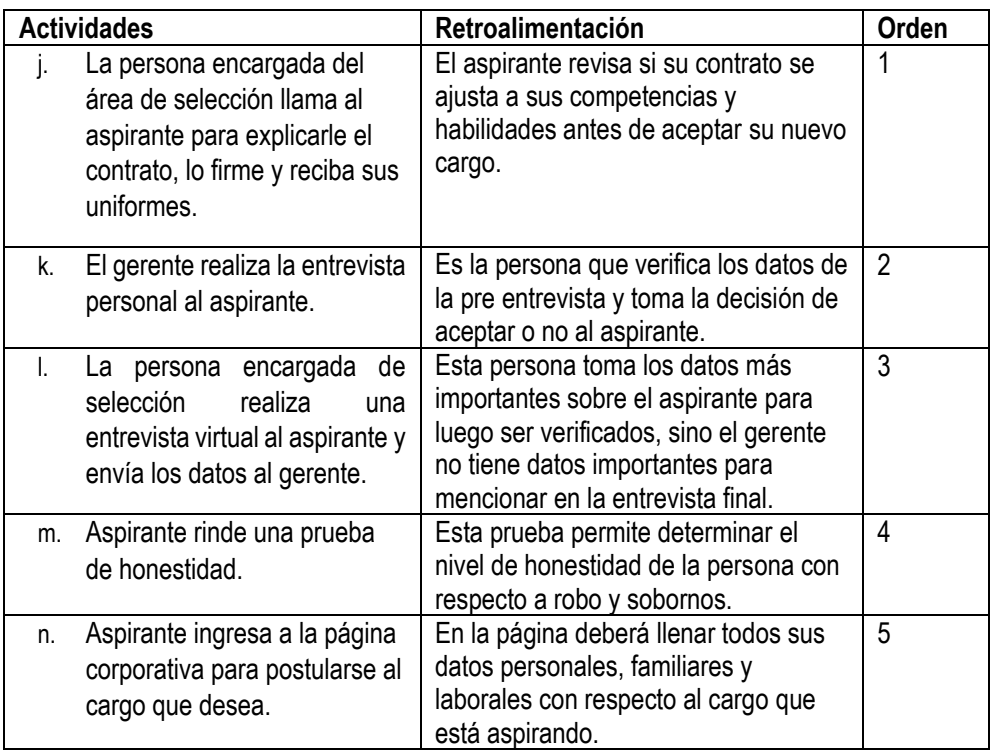

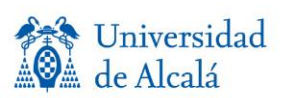

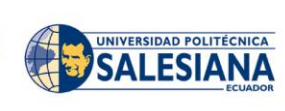

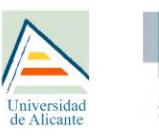

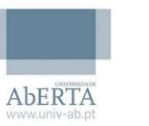

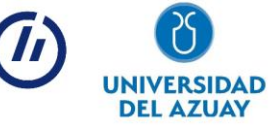

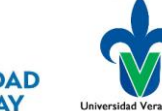

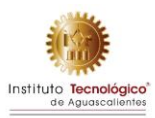

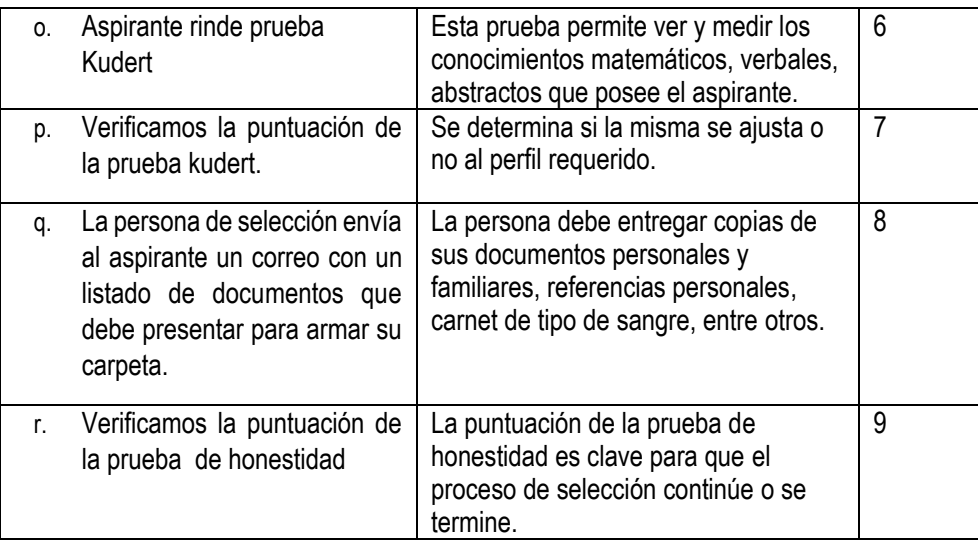

#### Rúbrica de calificación

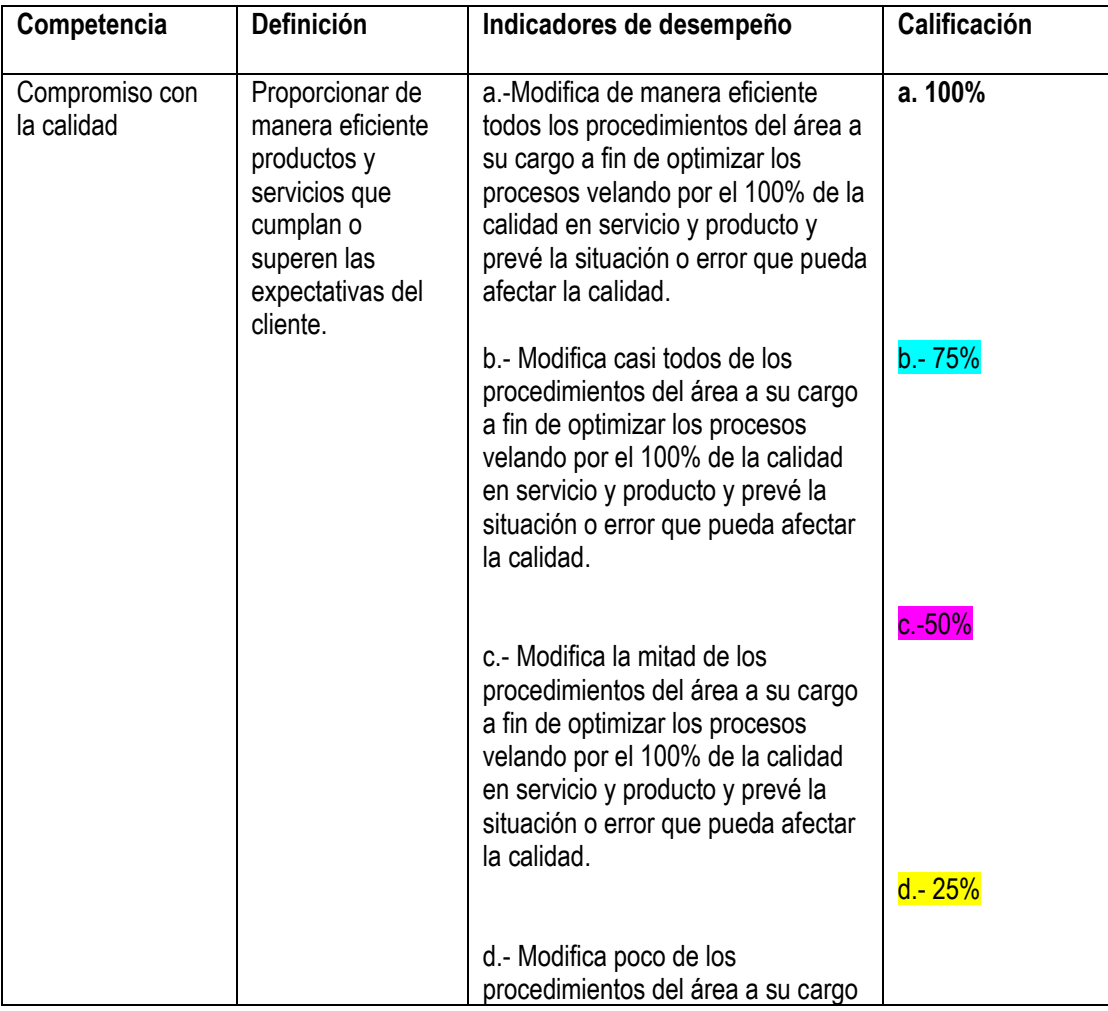

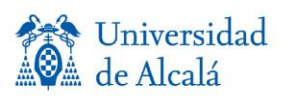

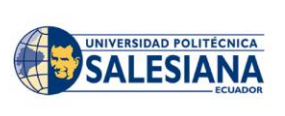

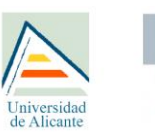

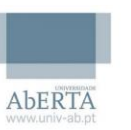

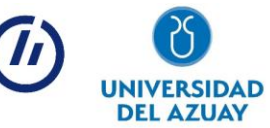

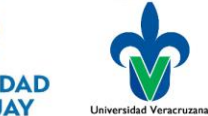

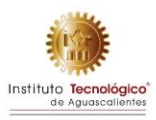

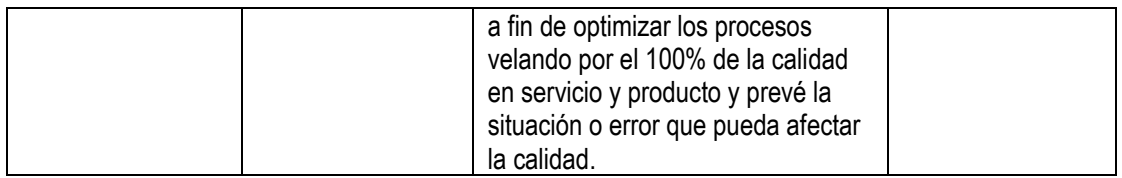

### <span id="page-22-0"></span>**CURSO DE COMPETENCIAS**

**Título del curso:** Gestión del talento humano por competencias

#### **Descripción de curso:**

El enfoque de competencias permite orientarnos a las "normas de competencia laboral" que se las utiliza para desarrollar al personal según los criterios establecidos en la norma, las mismas que están contextualizadas a la organización. Sin normas de competencia, es muy difícil: (a) construir un proceso de selección de personal justo y de acuerdo con los méritos del candidato, (b) tener un referente claro para juzgar la competencia del personal, (c) implantar programas de mejora del desempeño y (d) apoyar eficazmente a la productividad de la institución.

#### **Objetivos del curso**

Formar a los estudiantes con discapacidad mediante la identificación y aplicación de técnicas inteligentes de la gestión de talento humano por competencias, para que contribuyan e incrementen el desarrollo de destrezas transversales con la posibilidad de inclusión laboral.

#### **Temas del curso**.

#### **1.-MARCO CONCEPTUAL BÁSICO SOBRE LAS COMPETENCIAS**

- Competencias, tipos, área educativa y laboral.
- Beneficios y ventajas de la gestión por competencias.
- **2.- EJERCITARIOS DE SIMULADOR LABORAL**
- Detección del nivel de desarrollo de competencias genéricas.
- Uso de simuladores para la formación en competencias genéricas.

# <span id="page-22-1"></span>**DESCRIPCIÓN DE DESARROLLO**

#### **Requerimientos**

Lista de requerimientos.

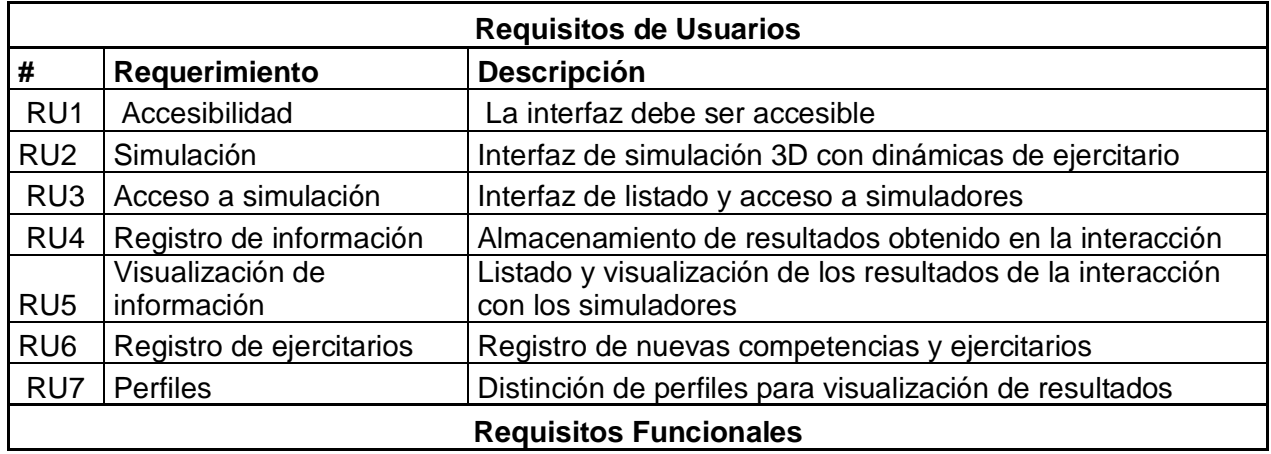

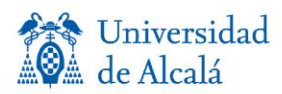

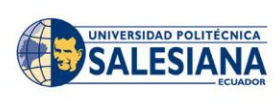

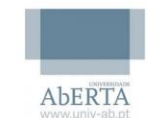

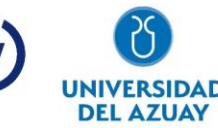

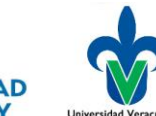

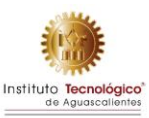

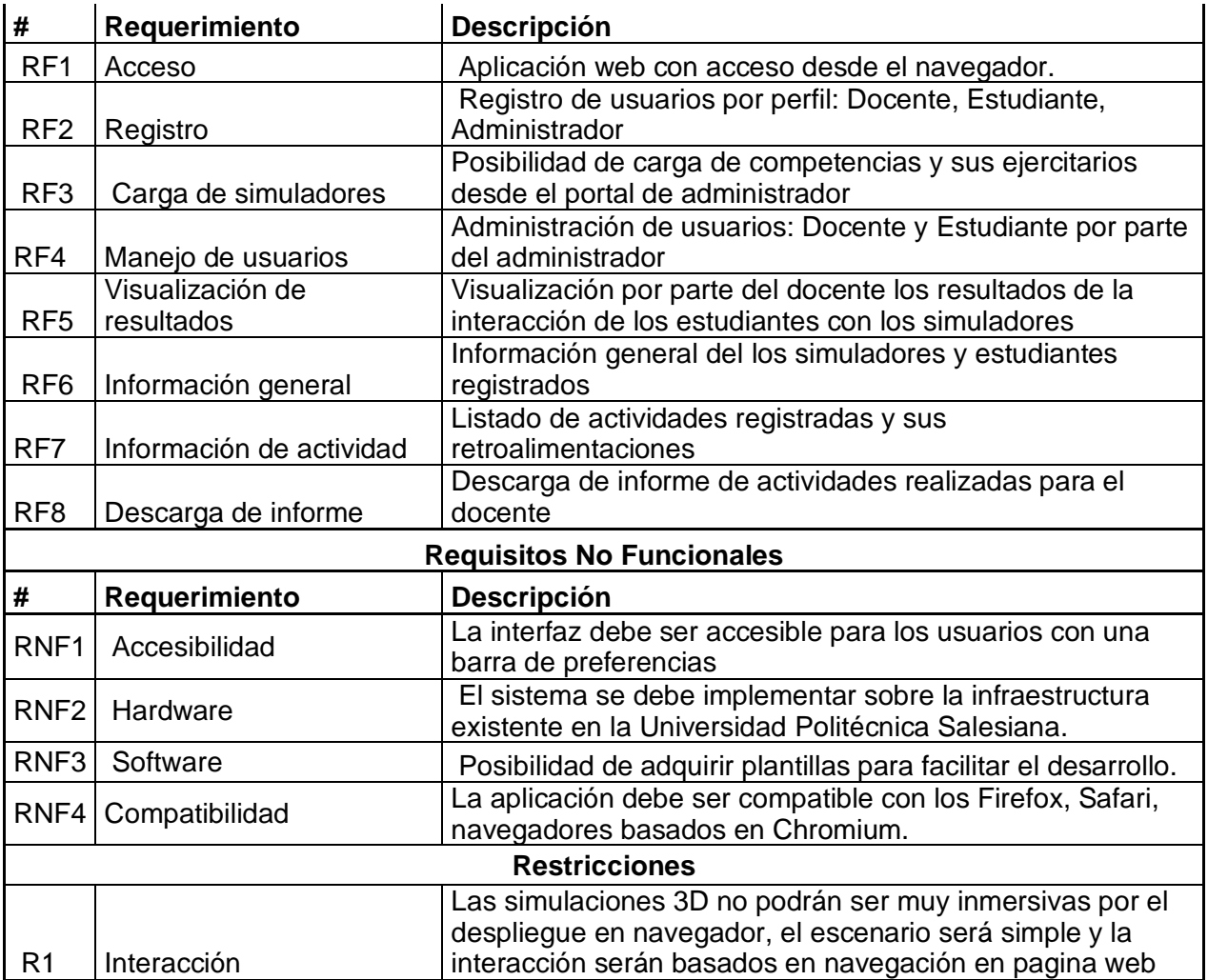

### **Metodología de desarrollo**

Metodología Scrum

Para el desarrollo de la aplicación se ha implementado la metodología Scrum principalmente por las siguientes ventajas que ofrece:

- Flexibilidad y adaptación respecto a las necesidades y requerimientos
- Trabajo en equipo y la cooperación.
- Mitigación sistemática de los riesgos del proyecto.
- Productividad y calidad.
- Desarrollo simultaneo.

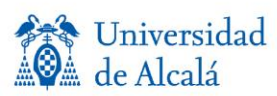

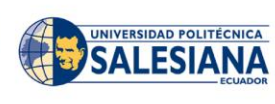

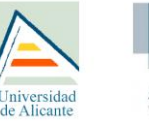

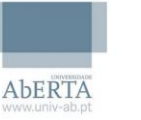

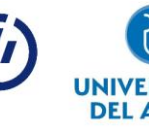

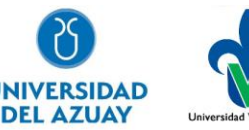

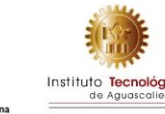

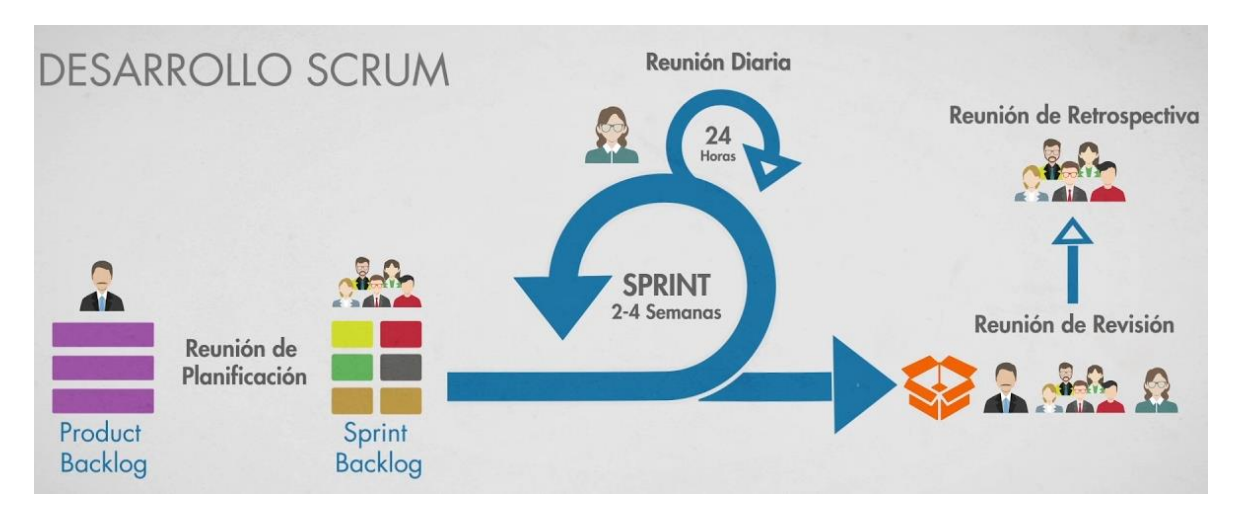

#### Arquitectura basada en servicios

La aplicación se ha desarrollado bajo la arquitectura de servicios por las ventajas descritas a continuación:

- Clara definición de roles de desarrollo.
- Definición de seguridad más clara.
- Fácil testeo.
- Mejora la mantención.
- Reutilización.
- Desarrollo en paralelo.
- Escalabilidad.
- Interoperabilidad.

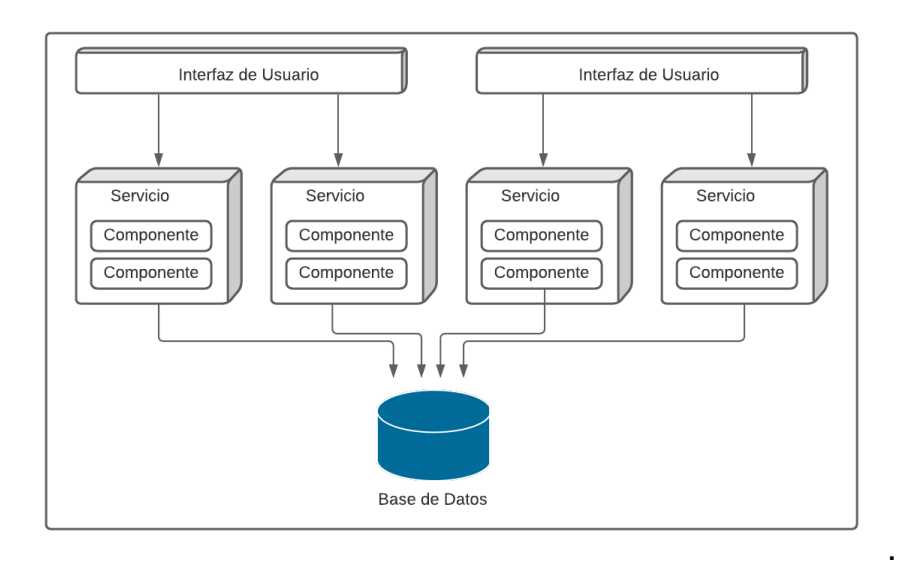

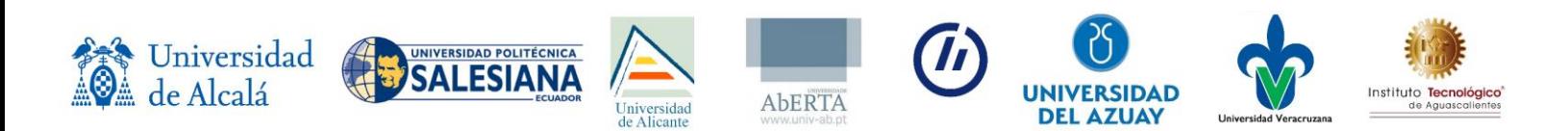

### **Herramientas implementadas**

Las principales herramientas y tecnología usadas para el desarrollo se describen a continuación. 

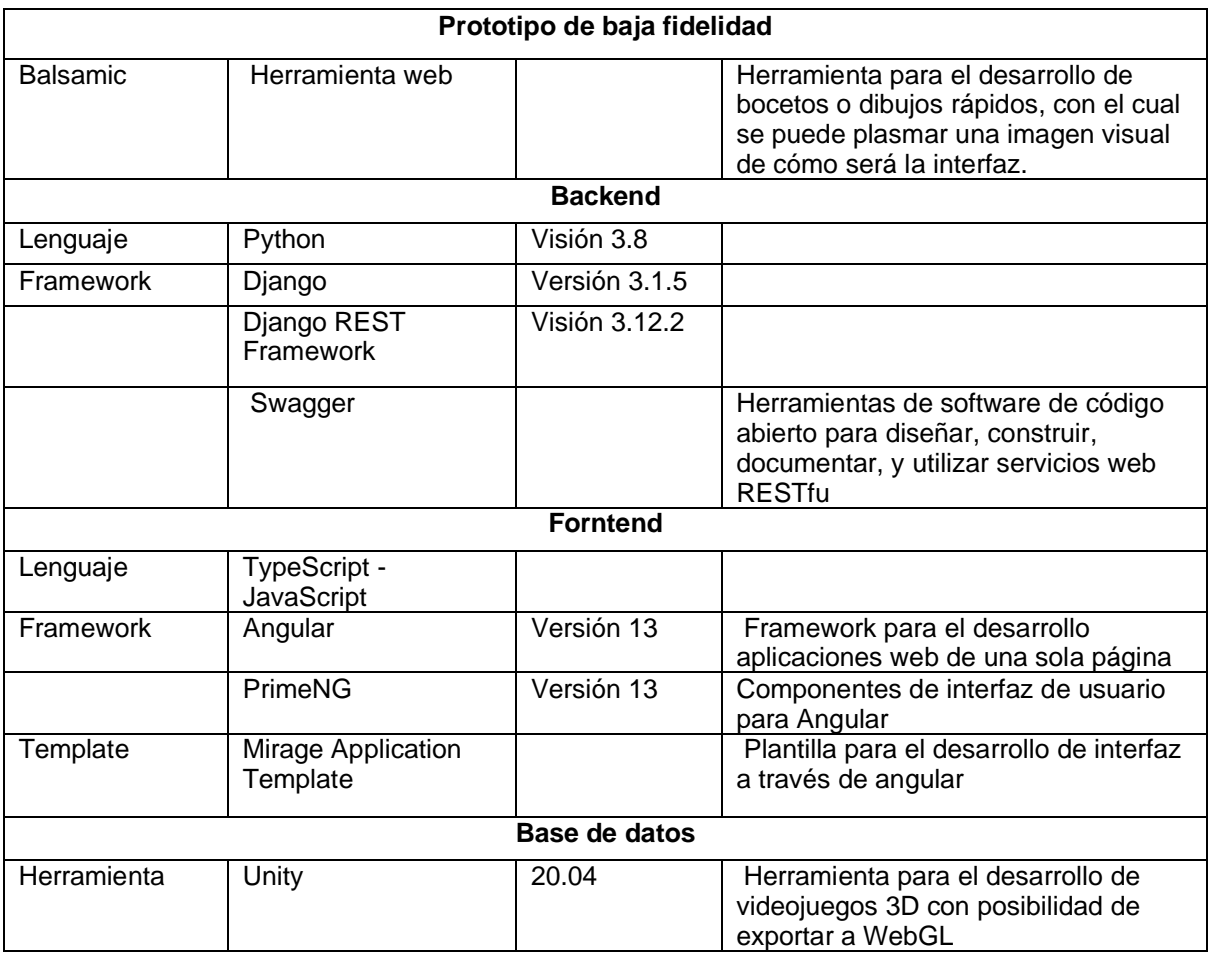

### **Alojamiento**

La herramienta SimuLab se encuentra alojado en los servidores de la Universidad Politécnica Salesiana, el que cuenta con las siguientes características. 

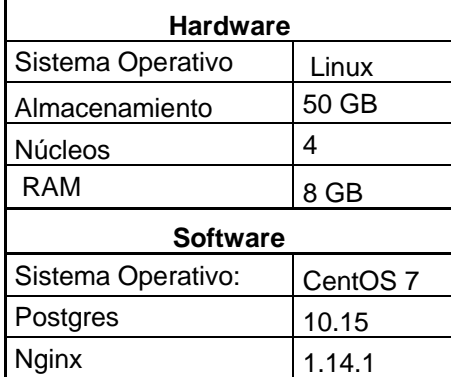

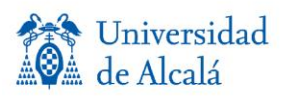

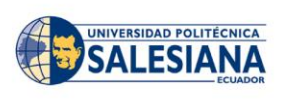

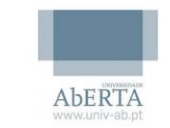

Universidad<br>de Alicante

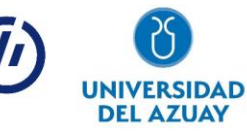

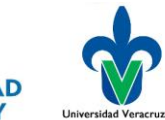

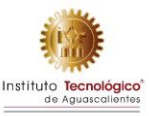

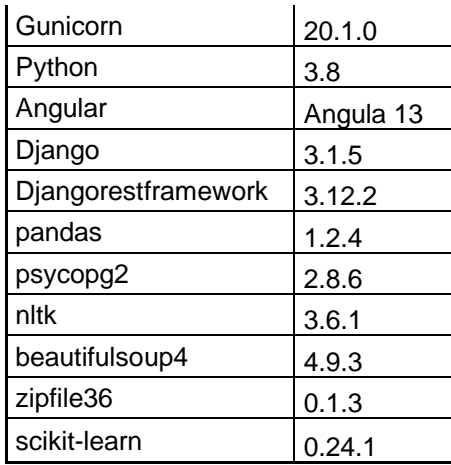

# <span id="page-26-0"></span>**DESCRIPCIÓN FUNCIONAL**

En la siguiente figura se muestra el ecosistema empleado para los simuladores laborales:

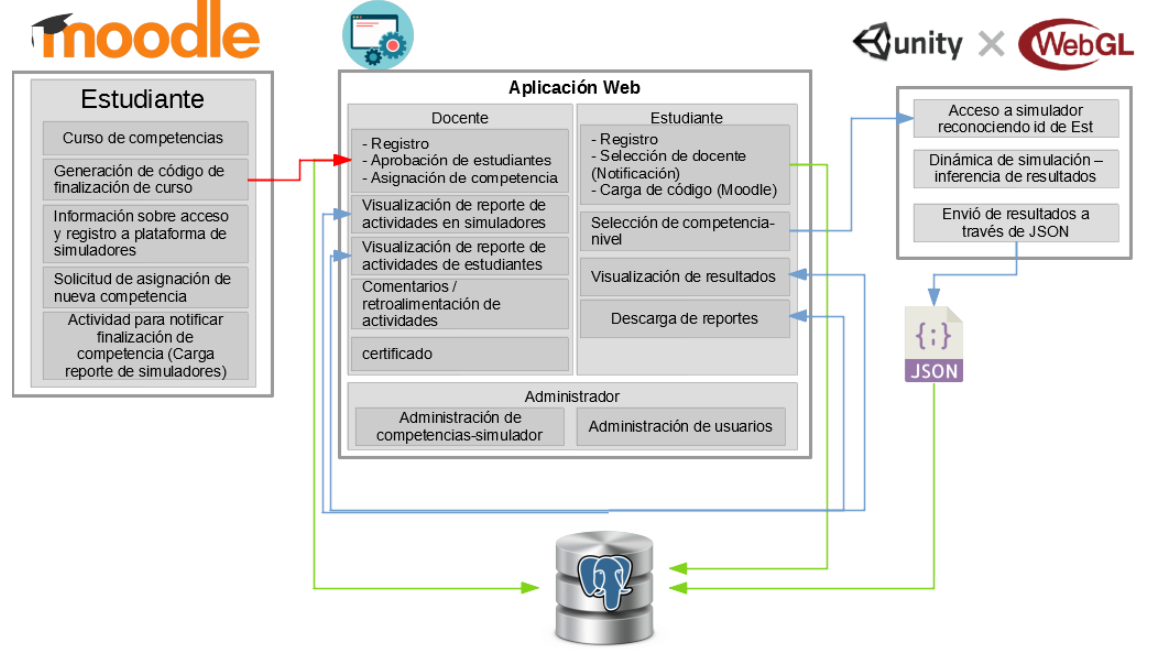

El docente proporciona el acceso al estudiante al curso en Moodle donde el estudiante conocerá las competencias y las acciones referentes, el estudiante al terminar el curso se le proporcionará un código para el registro y acceso a la plataforma donde podrá interactuar, seleccionar la competencia a mejorar a través de los ejercitarios, los cuales el estudiante podrá acceder e interactuar y completar la dinámica del simulador. Al terminar los resultados serán registrados y el estudiante podrá ver sus resultados. En cuanto al docente de igual manera podrá ingresar al portal, listar los estudiantes registrados y sus actividades.

### **Simuladores laborales en Unity 3D**

A través de la herramienta UNITY se desarrollaron los simuladores laborales basados en los ejercitarios, cuyo objetivo es dar una ambientación del escenario laboral y permitir realizar la

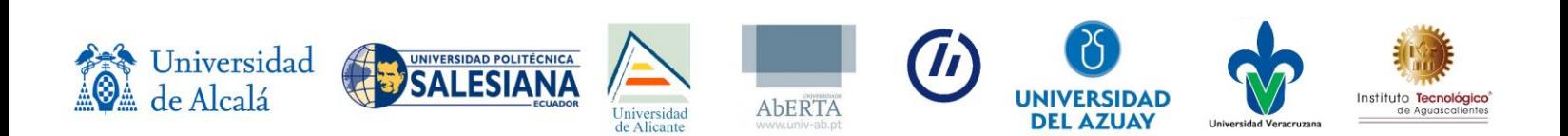

dinámica, con las cuales los usuarios podrán practicar, inferir en las respuestas y mejorar en las competencias determinadas.

Barra de preferencias de interfaz

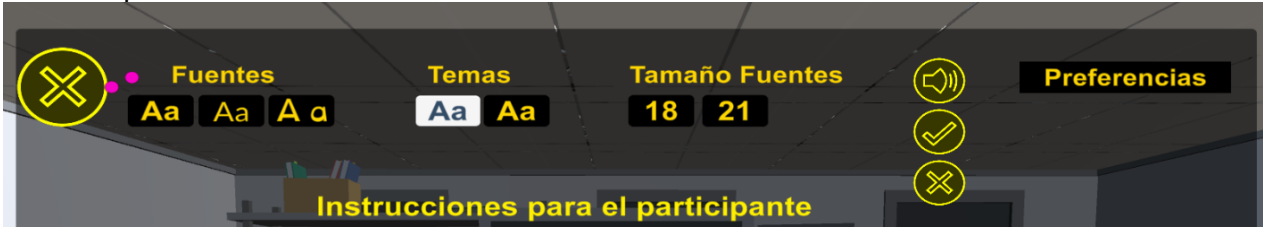

#### Instrucciones para ejercitario

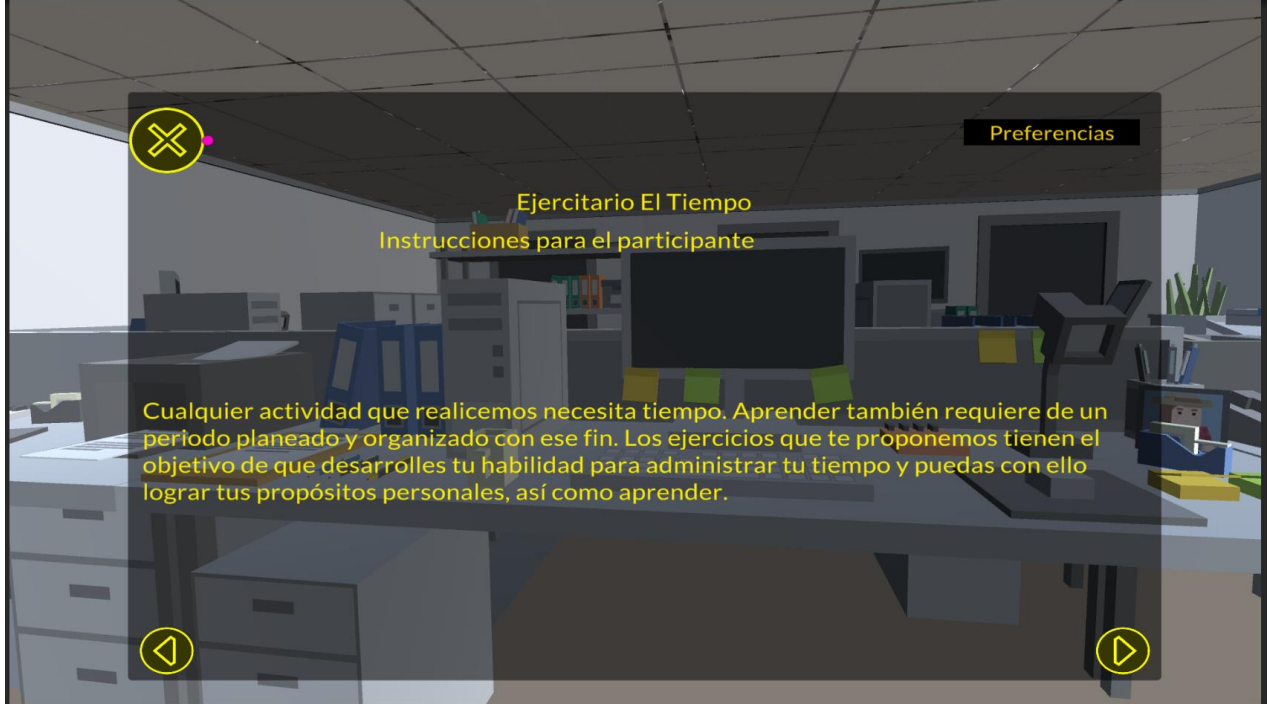

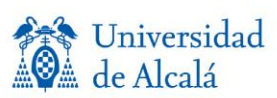

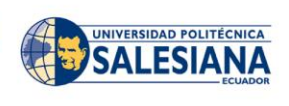

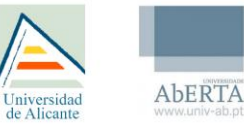

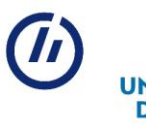

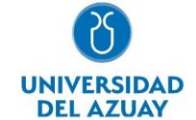

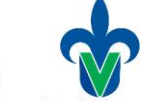

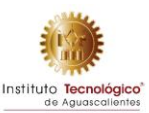

#### Dinámica de ejercitario

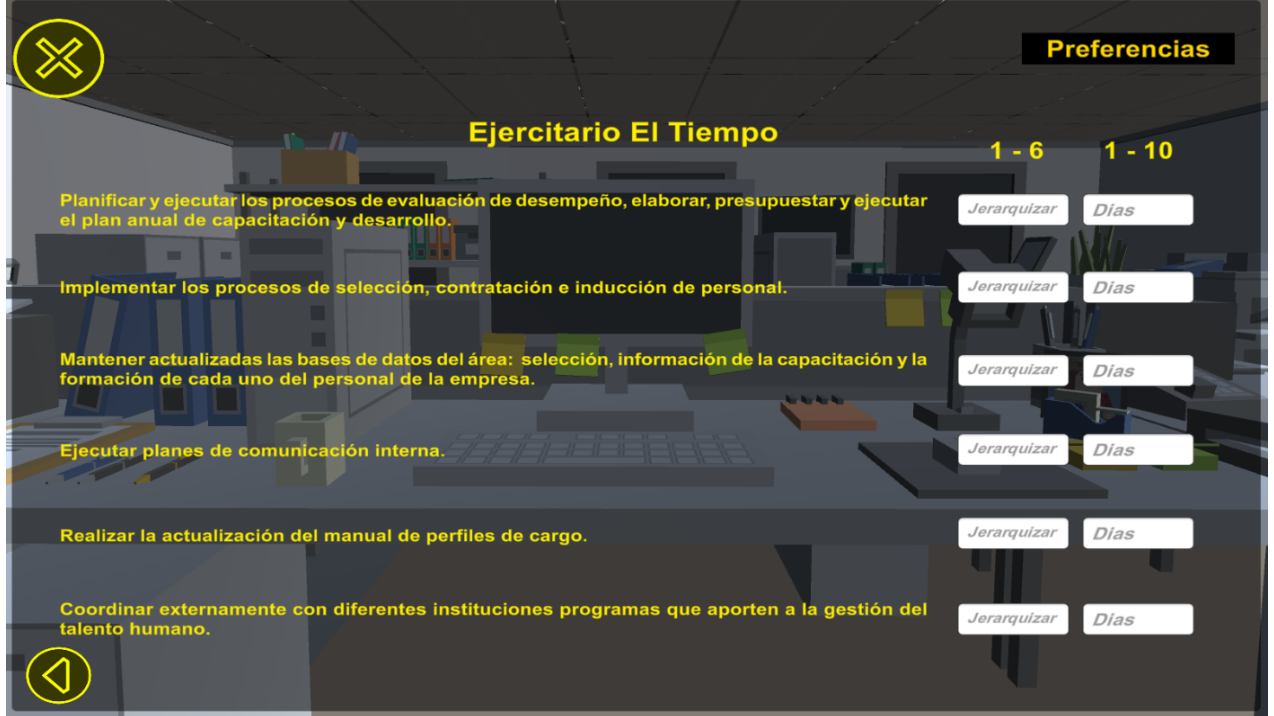

#### Json de envio de resultados

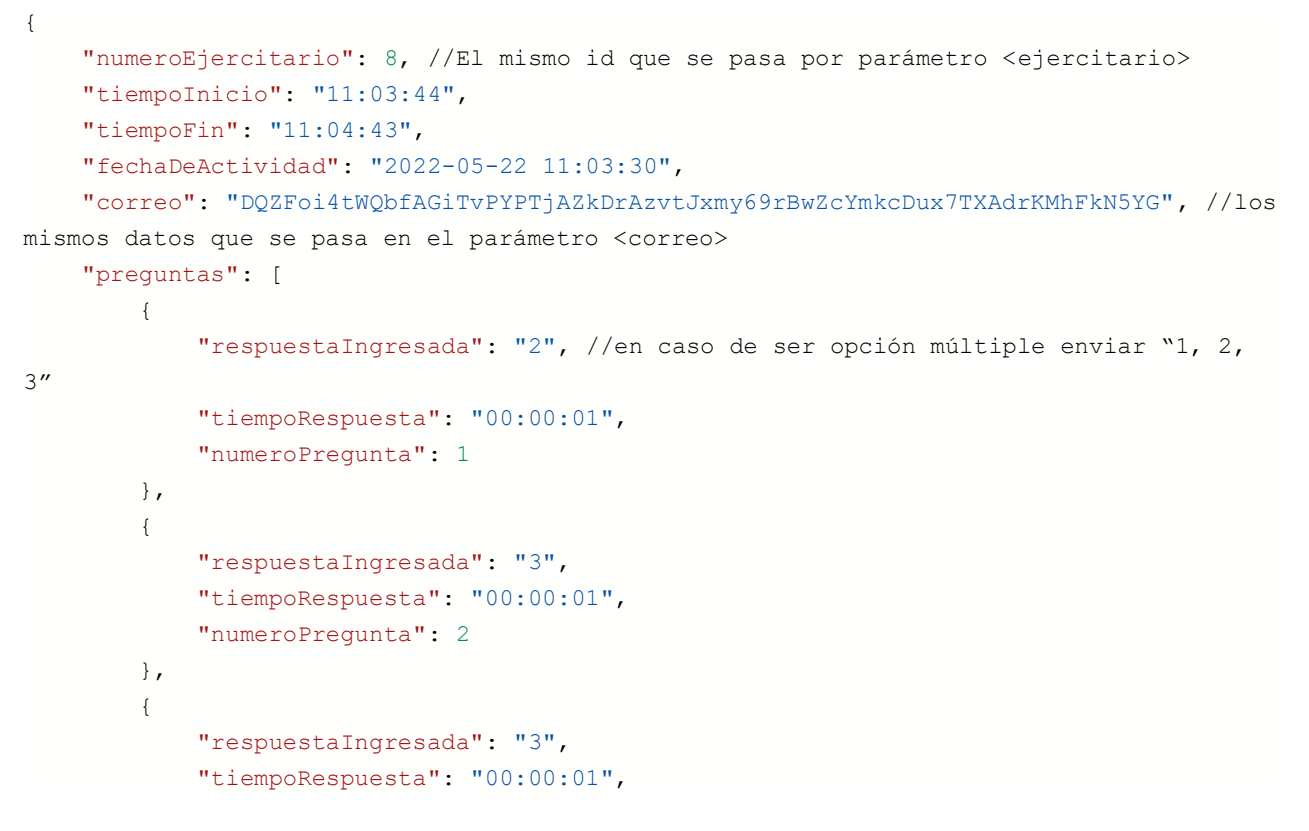

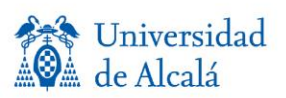

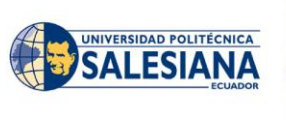

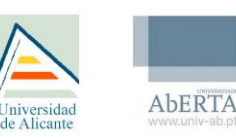

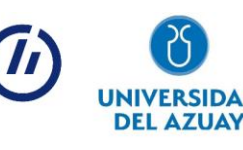

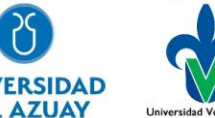

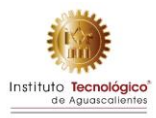

```
 "numeroPregunta": 3
},
{
    "respuestaIngresada": "7",
    "tiempoRespuesta": "00:00:01",
    "numeroPregunta": 4
},
{
    "respuestaIngresada": "9",
    "tiempoRespuesta": "00:00:01",
    "numeroPregunta": 5
},
{
    "respuestaIngresada": "5",
    "tiempoRespuesta": "00:00:01",
    "numeroPregunta": 6
},
{
    "respuestaIngresada": "1",
    "tiempoRespuesta": "00:00:01",
    "numeroPregunta": 7
},
{
    "respuestaIngresada": "6",
    "tiempoRespuesta": "00:00:01",
    "numeroPregunta": 8
},
{
    "respuestaIngresada": "6",
    "tiempoRespuesta": "00:00:01",
    "numeroPregunta": 9
},
{
    "respuestaIngresada": "8",
    "tiempoRespuesta": "00:00:01",
    "numeroPregunta": 10
},
{
    "respuestaIngresada": "10",
    "tiempoRespuesta": "00:00:02",
    "numeroPregunta": 11
}
```
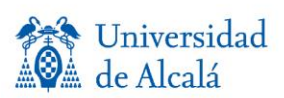

]

}

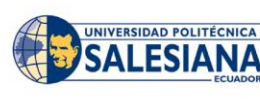

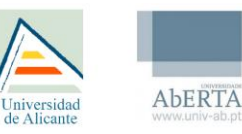

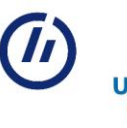

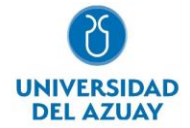

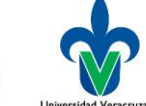

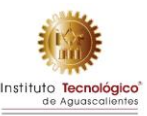

#### **Interfaz web**

La interfaz web nombrada SimuLab pretende ser el medio del acceso hacia los simuladores laborales 3D, y visualización de los resultados por parte del estudiante. Y por parte del docente visualizar los avances e información general de los participantes, así como ver en detalle cada actividad realizada por el estudiante, en cuanto a sus respuestas y proporcionar una retroalimentación. La retroalimentación así como informe de actividad también puede ser visualizada por el estudiante.

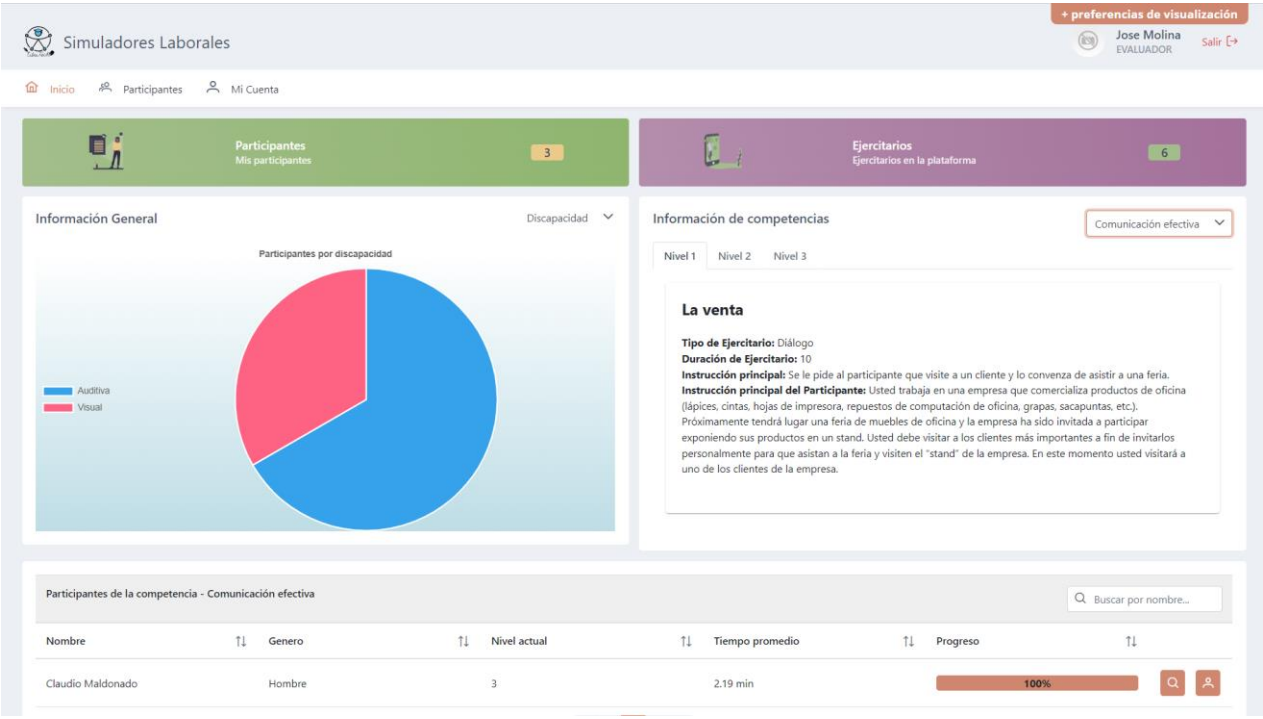

Información general de los participantes y simuladores.

Información grafica de actividades por simuladores

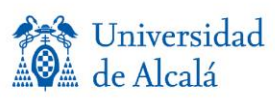

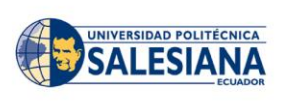

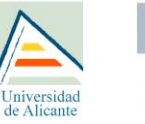

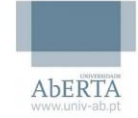

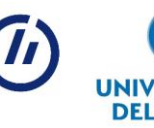

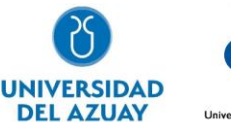

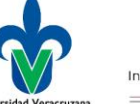

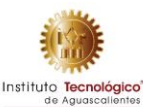

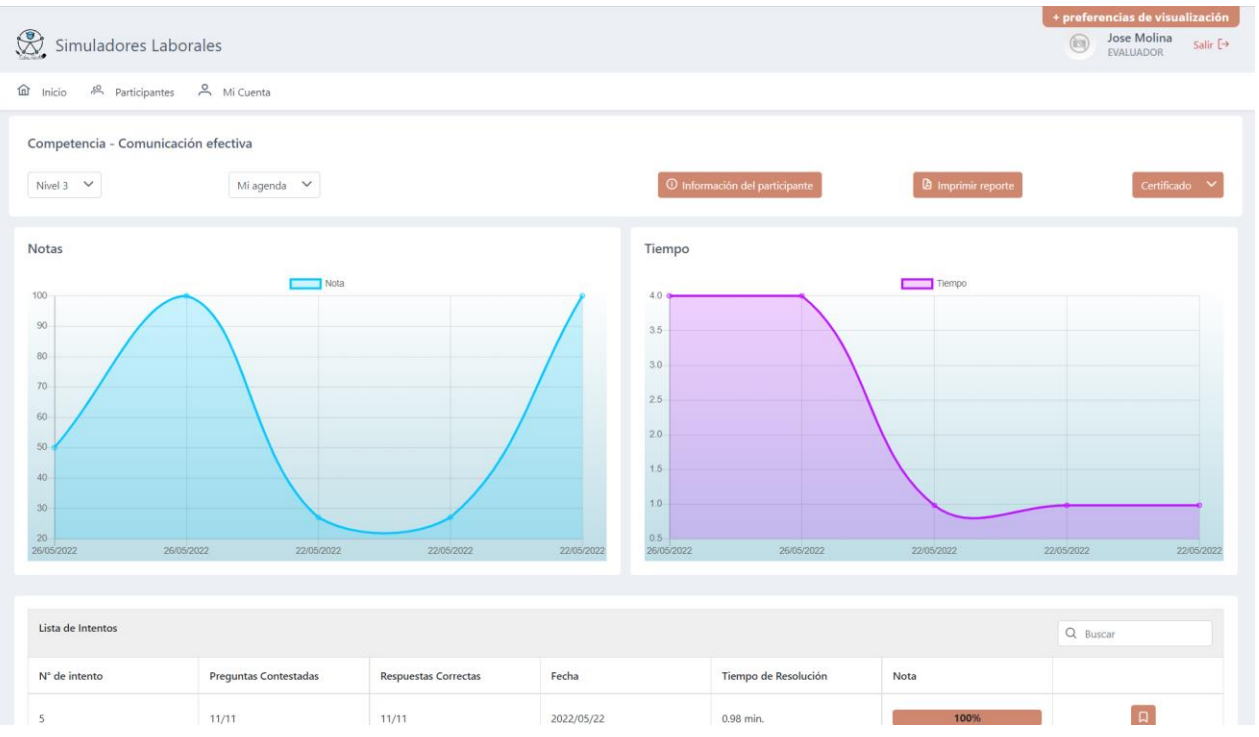

#### Detalle de actividad realizada por un estudiante

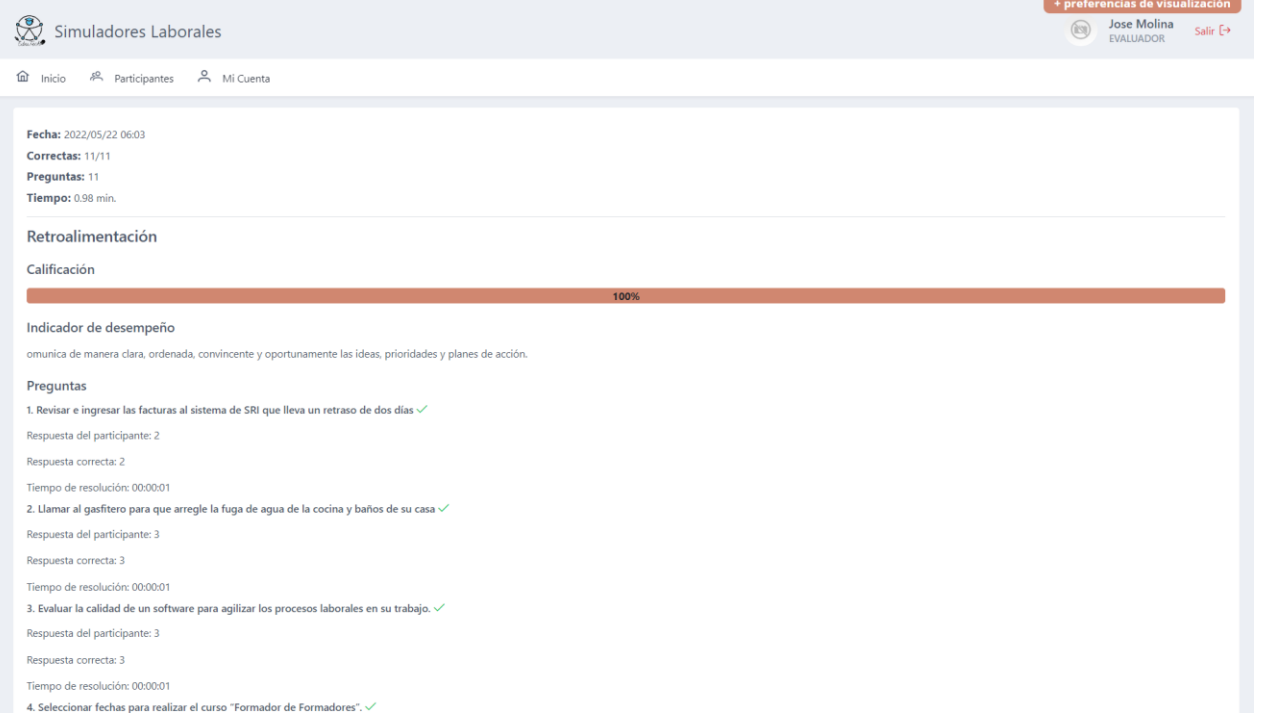

Visualización de competencias y simuladores por nivel, a las que el estudiante puede ingresar. Se desbloquea el siguiente nivel al finalizar el simulador con el 100%

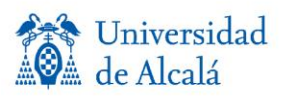

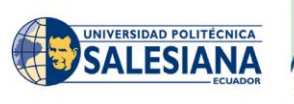

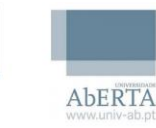

Universidad<br>de Alicante

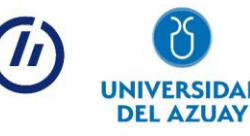

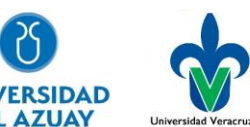

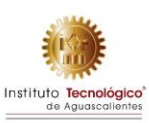

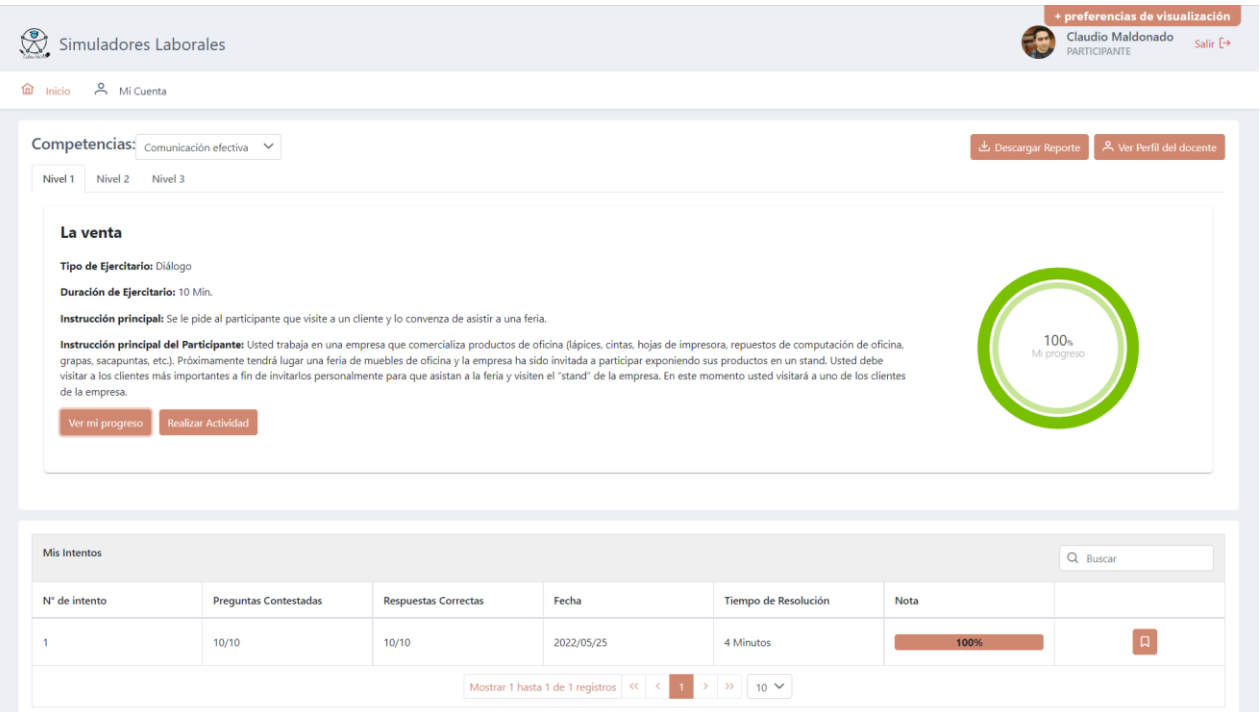

#### Visualizacion de resultados obtenidos en la simulacion

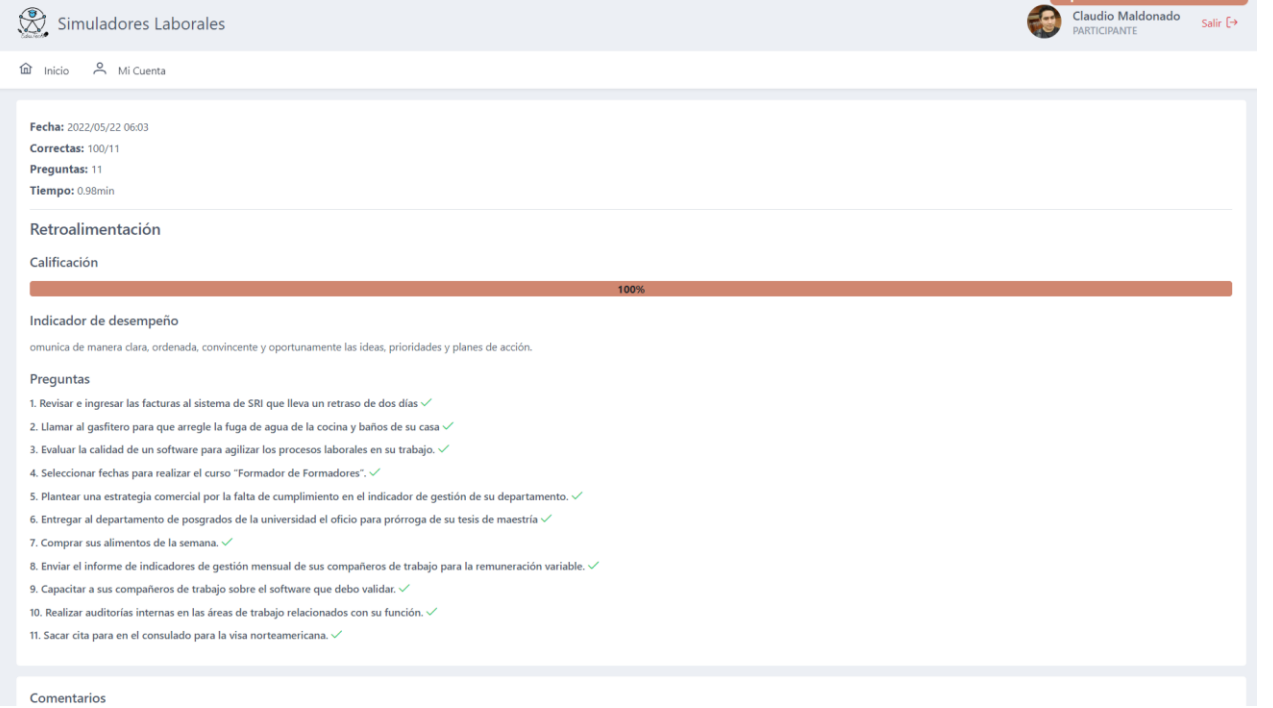

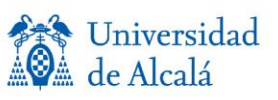

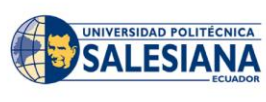

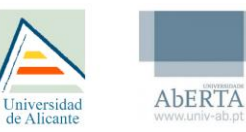

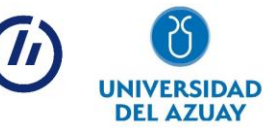

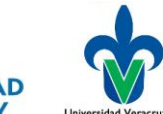

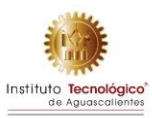

# <span id="page-33-0"></span>**PLAN PILOTO EXPERIMENTAL**

Para la realización del presente trabajo se empleará la metodología de Diseño Centrado en el Usuario(DCU) diseñando una guía de plan de pruebas, para comprobar la accesibilidad y usabilidad de los simuladores laborales desarrollados, según las necesidades de los usuarios con discapacidades, en este caso se evaluarán discapacidades como visual, auditiva, intelectual, de esta manera se plantea realizar una serie de observaciones y recomendaciones para mejorar la accesibilidad de dichos simuladores laborales.

La DCU nace como respuesta de las necesidades concretas de las personas destinatarias de un producto o servicio. Partiendo de sus propias necesidades, en su contexto especifico, se espera conseguir la mayor satisfacción posible durante su uso, mientras que ellos realizan el mínimo esfuerzo. Esta filosofía se rige por seis principios clave.

- El diseño está basado en el entendimiento explícito de usuarios, actividades y entornos.
- Los usuarios están involucrados a lo largo del proceso de diseño.
- El diseño está dirigido y es ajustado por la evaluación centrada en el usuario.
- El proceso es iterativo.
- El diseño da respuesta a la experiencia completa del usuario.
- El equipo de diseño incluye perfiles y perspectivas multidisciplinares.

La interactividad que se refleja en el manifiesto da lugar a lo que se conoce como círculo virtuoso del DCU, en el que el proceso de diseño no acaba hasta que los requisitos de los usuarios están satisfechos.

Por ello este estudio va a tener tres fases: análisis, diseño, prototipado y evaluación.

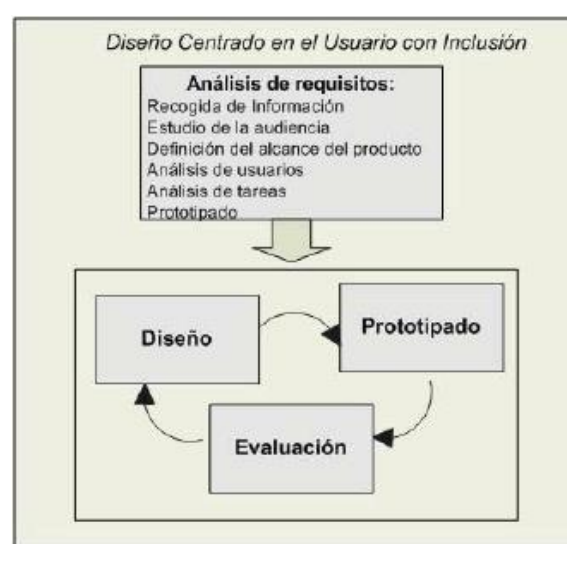

**Análisis:** En esta fase las formas y métodos empleados al realizar entrevistas y encuestas, responden a un razonamiento lógico de consideraciones a nuestro entrevistado, observación de su comportamiento y búsqueda de insigth en nuestro trabajo.

**Diseño:** En esta fase se busca establecer un diseño conceptual claro, tanto para el grupo de

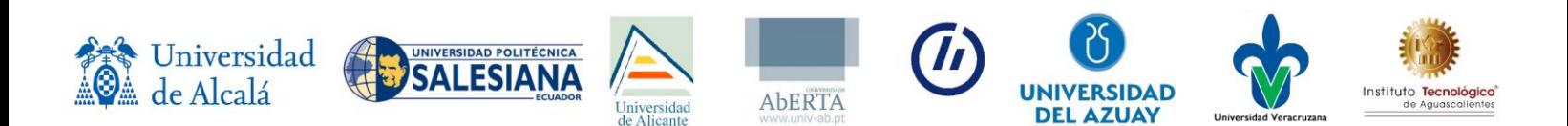

trabajo, como para el usuario final, por lo que las formas y estructuras de explicarlo requieren de la correcta esquematización gráfica.

**Prototipado:** En esta fase se busca validar las posibles ideas con los usuarios y posibilitar su retroalimentación.

**Evaluación:** El resultado de la evaluación no nos muestra en si un fin ni determinará de ningún modo la calidad del producto, tan solo es un proceso que ha estado presente en varias fases antes señaladas y siempre centradas en el usuario.

# <span id="page-34-0"></span>**Alcance**

El propósito de la evaluación es encontrar errores y defectos que puedan existir en el uso de los simuladores a fin de corregirlos. En donde se requiere comprobar que se valide la accesibilidad en las discapacidades que se han enfocado dichos simuladores, comprobar que los simuladores cumplan con los requerimientos establecidos por el usuario, además verificar que la validación de datos funcione y limiten el ingreso de información, para que no se puedan ingresar datos que no estén permitidos (por ejemplo: sólo números en campos numéricos, o texto o retroalimentación del error, entre otros).

### <span id="page-34-1"></span>**Propósito**

El propósito principal de esta evaluación es organizar las actividades necesarias para encontrar errores y defectos, con el fin de asegurar la calidad del producto y finalmente entregar simuladores laborales que les sean útiles al usuario.

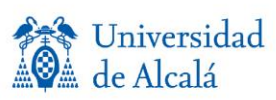

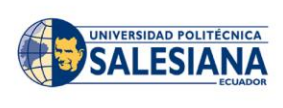

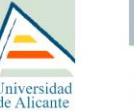

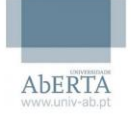

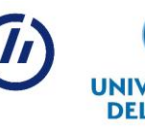

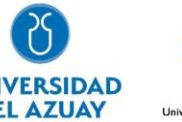

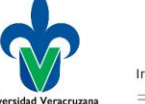

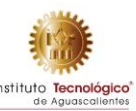

### **Diseño, desarrollo e implementaciónón de Simuladores Laborales 3D, basado en ejercitarios, El Tiempo e Información Difícil, dentro del marco del proyecto EduTech.**

Investigadores: *Narcisa Araujo*

*Monica Rodas Paola Ingavélez G.*

### **Tiempo total estimado de todas las actividades: 10 minutos**

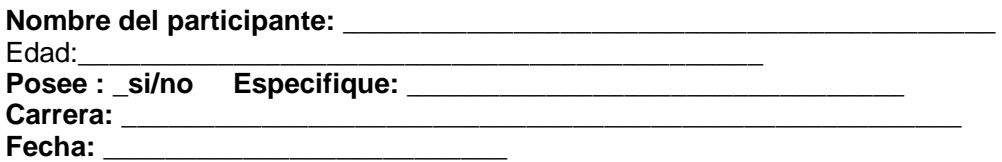

Nos presentamos con la persona que va a interactuar con los simuladores laborales. Colocamos el computador en una mesa o en un lugar plano y preparamos el material de manera ordenada, para mostrar los resultados de las interacciones en el reto propuesto al usuario.

Las personas entrevistadoras se colocarán de tal manera que no puedan influir a los participantes y no emitirán comentarios ni interrupciones.

Se realizará una breve presentación e introducción del reto planteado de interacción con los simuladores laborales y el objetivo de la evaluación.

### **Presentación de la evaluación y toma de datos (5 min.)**

*Le agradezco mucho su colaboración para realizar esta evaluación. El objetivo es conocer sus opiniones, puntos de vista y reacciones con respecto a su interacción con los simuladores laborales para el fortalecimiento de competencias, con algunos retos planteados en preguntas que nos permitirá determinar la facilidad de interacción, usabilidad y accesibilidad de cada simulador laboral.*

### **Lectura del escenario (3 minutos)**

Le planteamos dos ejercitarios en donde se evaluarán competencias de planificación y manejo del tiempo, en donde se plantea retos de navegabilidad , usabilidad y accesibilidad de los simuladores laborales, para lo cual tiene a su disposición un computador, las herramientas o rampas tecnológicas en caso de ser requeridas. Nos apoyaremos en la observación de su navegación en cada pregunta realizada y la facilidad de acceso que tenga a cada una de las opciones.

### **Resolviendo dudas generales (4 minutos)**

Las preguntas buscaran establecer una retroalimentación de navegación, accesibilidad y usabilidad de los simuladores, respondiendo preguntas relacionadas a:

1. Empezar la interacción.

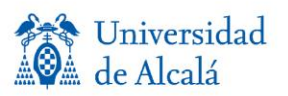

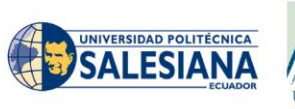

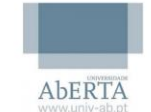

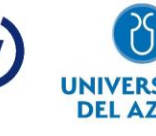

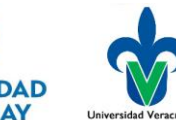

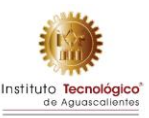

- 2. Salida de audios de todos los textos.
- 3. Navegación medianteteclado.
- 4. Navegación y selección mediante MOUSE.
- 5. Seleccionar las áreas de preferencias.
- 6. Resolver las actividades presentadas.
- 7. Finalizar evaluación.
- 8. Calificación obtenida y retroalimentación.
- 9. Reiniciar la evaluación.

*Por cada pregunta podrá emplear el tiempo que le sea necesario, una vez haya finalizado la interacción se dará el respectivo seguimiento y retroalimentación. ¿Tiene alguna duda?*

### **Entrevista final guiada por cuestionario (20 minutos)**

Nos falta especificar la pregunta puntual de cada ejercitario, hacer el preámbulo y decirle lo que deseamos ver si logra llegar al final. Son preguntas puntuales tales como ¿Puede cambiar el fondo? Puede establecer el orden secuencial de determinada actividad (del ejercitario) es decir de la 1 a la 9 son establecidas a manera de preguntas y de igual manera evaluadas por el entrevistador si lo logro, no lo logro, parcialmente, nivel o no de frustración, el tiempo empleado, etc.

- 1. Empezar lainteracción.
- 2. Al navegar escucha salida de Audios correspondientes a los textos seleccionados sin distorsión.
- 3. Correcta navegación mediante teclado
- 4. Correcta navegación y selección mediante MOUSE.
- 5. Seleccione todas las áreas de preferencias: botón de activación de Audios, cambiando de contraste, cambiando tamaños de letra, cambiando tipos de fuentes, para adaptar dentro del simulador y determine su funcionalidad.
- 6. Resolver las actividades presentadas.
- 7. Volver a resolver la evaluación.
- 8. Calificación obtenida con su respectiva retroalimentación.
- 9. Volver a resolver la evaluación.

Cuando termine, nuestro compañero entrevistador le preguntará y registrará los siguientes datos:

#### **Con respecto al simulador laboral que acaba de realizar piensa que**

- Ο Si pudo realizarla
- Ο No pudo realizarla
- Ο No está seguro de haber finalizado

#### **En general el simulador laboral fue**

Ο Muy fácil Ο Fácil Ο Regular Ο Difícil Ο Muy Difícil

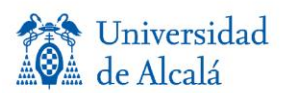

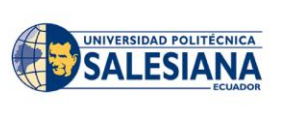

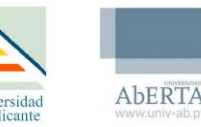

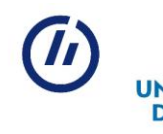

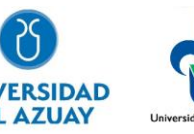

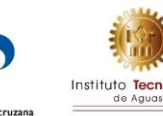

Comentario sobre el simulador laboral:

### **Preguntas de Cierre (10 minutos)**

Nota: preparar una grabadora para iniciar la entrevista Plantear las siguientes preguntas a cada entrevistado:

- 1. ¿Considera que Los retos planteados fueron factibles de realizar?
- 2. ¿Cuál fue la parte que le gusto de cada simulador laboral?
- 3. ¿Cuál fue la parte que le gusto menos de cada simulador laboral?

### **Material necesario para evaluación**

- □ Computador con acceso al internet
- $\Box$  Software requerido por el usuario (rampas digitales) para navegación
- Cronómetro
- Cámara
- Filmadora
- □ Hojas de cuestionario y esfero para seguimiento por parte del entrevistador

### **Tareas de las personas incluidas en el estudio**

**Est. Narcisa Araujo** Explicación del proyecto Edutech en la Universidad y sus objetivos, presentación del proyecto desarrollado

**Ing. Paola Ingavélez G: P**lanificación y gestión de espacios y usuarios entrevistados. Dra Monica Rodas Validación y aprobación del Plan de pruebas.

### **Reporte de Evaluación**

Con los datos obtenidos se procederá a realizar las tabulaciones en base a las preguntas planteadas y su grado de cumplimiento. Adicionalmente se considera.

- Bitácoras de tiempos empleados por parte de los entrevistados.
- Errores detectados con descripción de cada uso.
- Comentarios identificados de nuestros usuarios.

# <span id="page-37-0"></span>**Conclusiones**

Se consiguió construir y ajustar la información a las cuatro discapacidades (auditiva, visual, intelectual y física) de 46 ejercicios que permitirá desarrollar las siguientes competencias: capacidad de toma de decisiones, planificación, manejo del tiempo, habilidades interpersonales, capacidad de priorización, comunicación, capacidad para actuar ante nuevas situaciones, compromiso con la calidad, compromiso ético, trabajo en equipo, capacidad crítica y autocrítica, motivar y conducir a metas comunes.

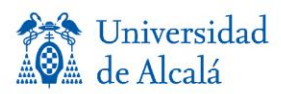

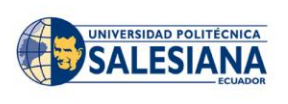

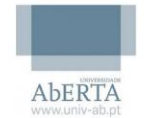

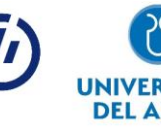

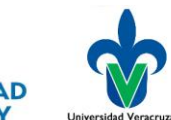

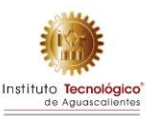

# <span id="page-38-0"></span>**AGRADECIMIENTOS**

Este entregable ha sido cofinanciado por el programa Erasmus+ de la Unión Europea EduTech (609785-EPP-1-2019-1-ES-EPPKA2-CBHE-JP). El apoyo de la Comisión Europea para la producción de esta publicación no constituye una aprobación del contenido, el cual refleja únicamente las opiniones de los autores, y la Comisión no se hace responsable del uso que pueda hacerse de la información contenida en la misma.

# <span id="page-38-1"></span>**REFERENCIAS**

- 1. Bravo, N (2007). Informes de las Cuatro Reuniones del Proyecto Tuning-Europa América Latina, llevadas a cabo en Buenos Aires, Argentina, Marzo 2005, Belo Horizonte, Brasil, Agosto 2005, San José de Costa Rica, Febrero 2006, Bruselas, Bélgica, Junio 2006 y México, Febrero 2007
- 2. Hernández, R; Fernández, C; Baptista, P (2014). Metodología de la Investigación. Editorial. Mc Graw Hill. México D.F.
- 3. Puchol, A. S., NÚÑEZ, R. N., & Rodríguez, J. (2008). Elaboración de un cuestionario para la evaluación de competencias genéricas en estudiantes universitarios. Apuntes de psicología, 26(1), 35-49.
- 4. Trujillo- Segoviano, Jorge (2014). El Enfoque en competencias y la mejora de la educación. Revista Ra Ximahi, Vol.10, núm (5) pp. 307-332.
- 5. Vargas. F. (2004). Cuarenta sobre competencia laboral, Montevideo, Cinterford.
- 6. Unesco (2011). Clasificación Internacional Normalizada de la Educación. CINE 2011. Instituto de Estadística de la Unesco.

# <span id="page-38-2"></span>**ANEXOS**

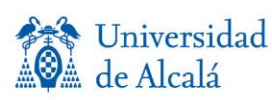

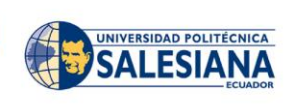

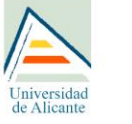

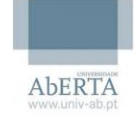

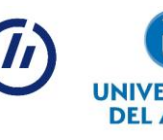

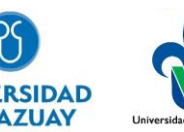

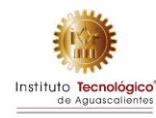